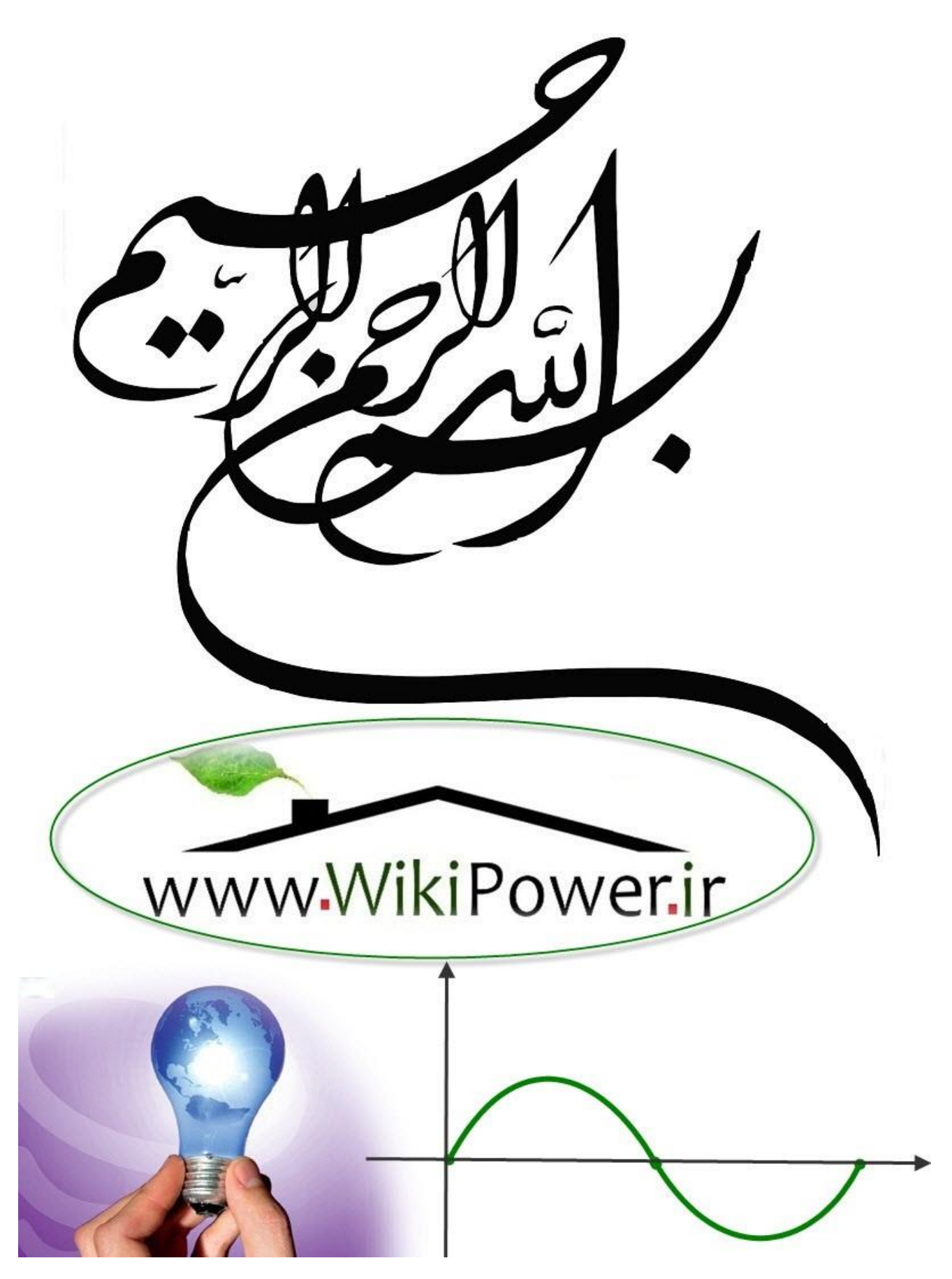

**برای دریافت فایل** word**پروژه به سایت ویکی پاور مراجعه کنید. فاقد آرم سایت و به همراه فونت های الزمه**

**موضوع پروژه**:

طراحی و ساخت فانگشن نكش .<br>فانگسن زنراتور

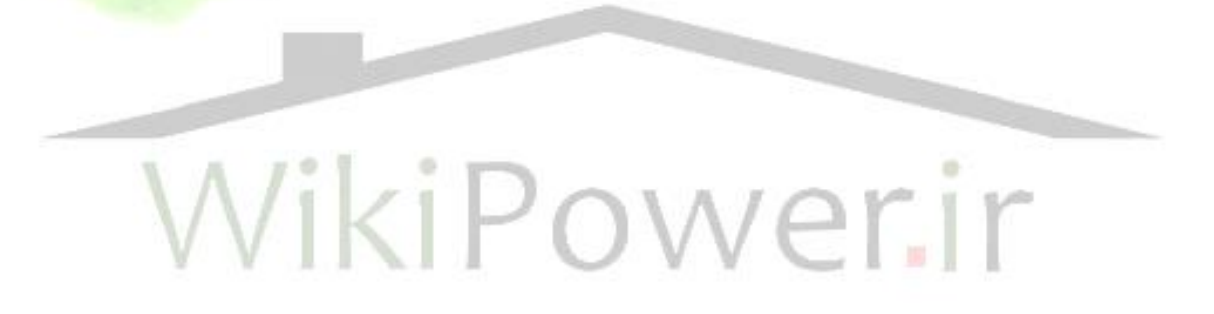

**برای خرید فایل wordاین پروژه اینجا کلیک کنید. ) شماره پروژه = 543 ( پشتیبانی: 09355405986**

**برای دریافت فایل** word**پروژه به سایت ویکی پاور مراجعه کنید. فاقد آرم سایت و به همراه فونت های الزمه**

ىشگفتار :

گسترش صنعت الكترونيك در كشور و نياز به نيروهاي متخصص براي پيشبرد هر چه بمتر اين صنعت لزوم آشنايي دانشجويان اين رشته باكاربرد هاي علمي وفني را ايجاب مي كند .

 كمبود كاركردهاي عملي و تئوريك بودن اكثر دروس و مطالب دانشگاهي ، باعث تك بعدي شدن دانشجويان و اجياد مشكاليت در استفاده از مطالب خوانده شده براي پيشرفته كردن صنعت كشور شده است .

همانطوريكه تا امروز در كشورما و بسياري از كشورهاي در حال پيشرفت ديده شده ، فقط تحقيقات و يا تعميرات براي پيشرفته شدن يك كشور كاي نيست و در كنار تمام اين فعاليت ها نياز به خبش ها و افرادي براي تبديل حتقيقات اجنام شده به كاركردهاي عملي احساس مي شود و اين خبش ها به عنوان پلي براي اتصال دو خبش حتقيقات و تعمريات مشرده ميشوند .

در اين راستا پروژه كارشناسي ـ به عنوان آخرين آزمون دورة كارشناسي دانشجو . مي تواند در جمع بندي بخشي ( و نه تمام ) مطالب مطالعه شده در دورة چهار سالة كارشناسي مفيد واقع شود .

بنابراين ارائه پروژه هاي عملي از طرف اساتيد دانشگاهي و كمك به دانشجويان در اجنام اين پروژه ها ؛ مي تواند اين مجع بندي هنايي از مطالب و حنوة بكارگريي مطالب تئوري در بخش هاي عملي توسط دانشجو را تحقق بخشد و شايد دانشجو را بيش از پيش به بعد عملي رشتة خود علاقه مند ساز<mark>د.</mark>

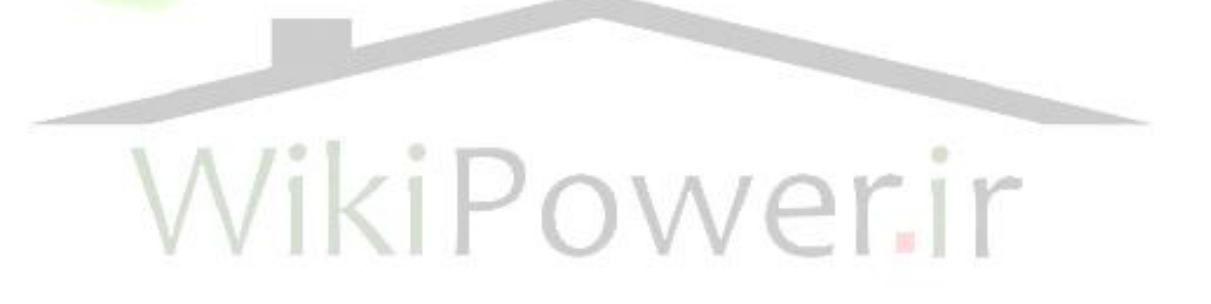

**برای دریافت فایل** word**پروژه به سایت ویکی پاور مراجعه کنید. فاقد آرم سایت و به همراه فونت های الزمه**

چکیده :

گزارشي كه پيش روي داريد ؛ گزارش پروژة كارشناسي با موضوع طراحي و ساخت فانكشن ژنراتور است . كه به منظور استفادة عملي از مطالب تئوري و حنوة ارتقاء دستگاههاي آزمايشگاهي استفاده شده ، انتخاب شده است . اين طراحي و ساخت به دو فرم كلي و كاملاً متفاوت- يكي از اين دو فرم تكنولوژي استفاده شده درآي سي 038Max را به كار گرفته- اجنام گرفته است .

ويل به دليل حمدوديت بازار ايران ، و موجود نبودن اين آي سي در بازار ، طرح دومي بكمك گرفنت از قطعات پاية مورد استفاده در اين آي سي صورت گرفته است . ولي متأسفانه استفاده از قطعات جداگانه در مدار باعث پايين آمدن ماكزيمم فركانس ، در خروجي امواج شده است.

**كلمات كليدي**: Cycle Duty ـ Offset ـ آستابل ـ انتگرالگري ميلر

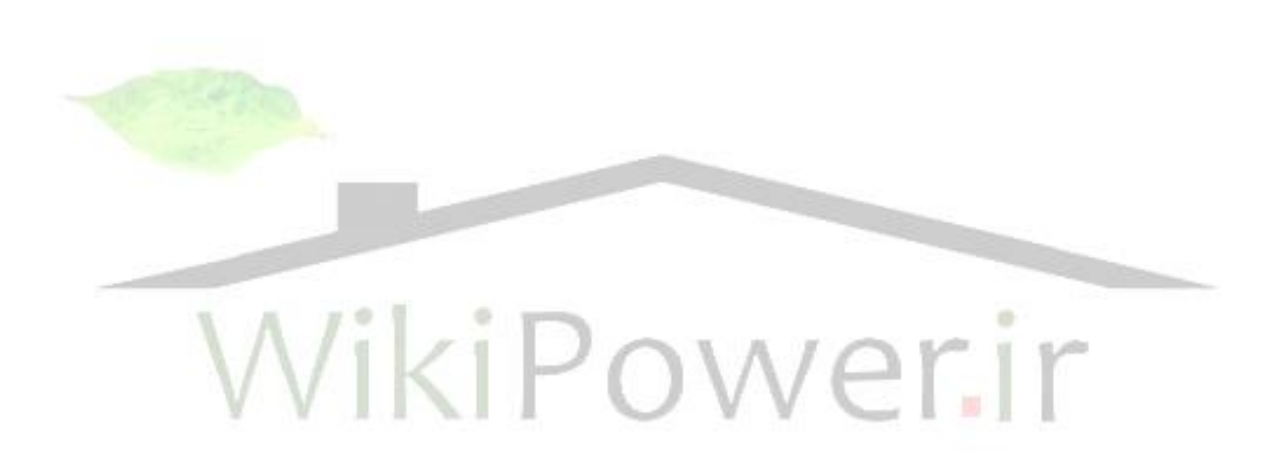

**برای دریافت فایل** word**پروژه به سایت ویکی پاور مراجعه کنید. فاقد آرم سایت و به همراه فونت های الزمه**

**فهرست مطالب**

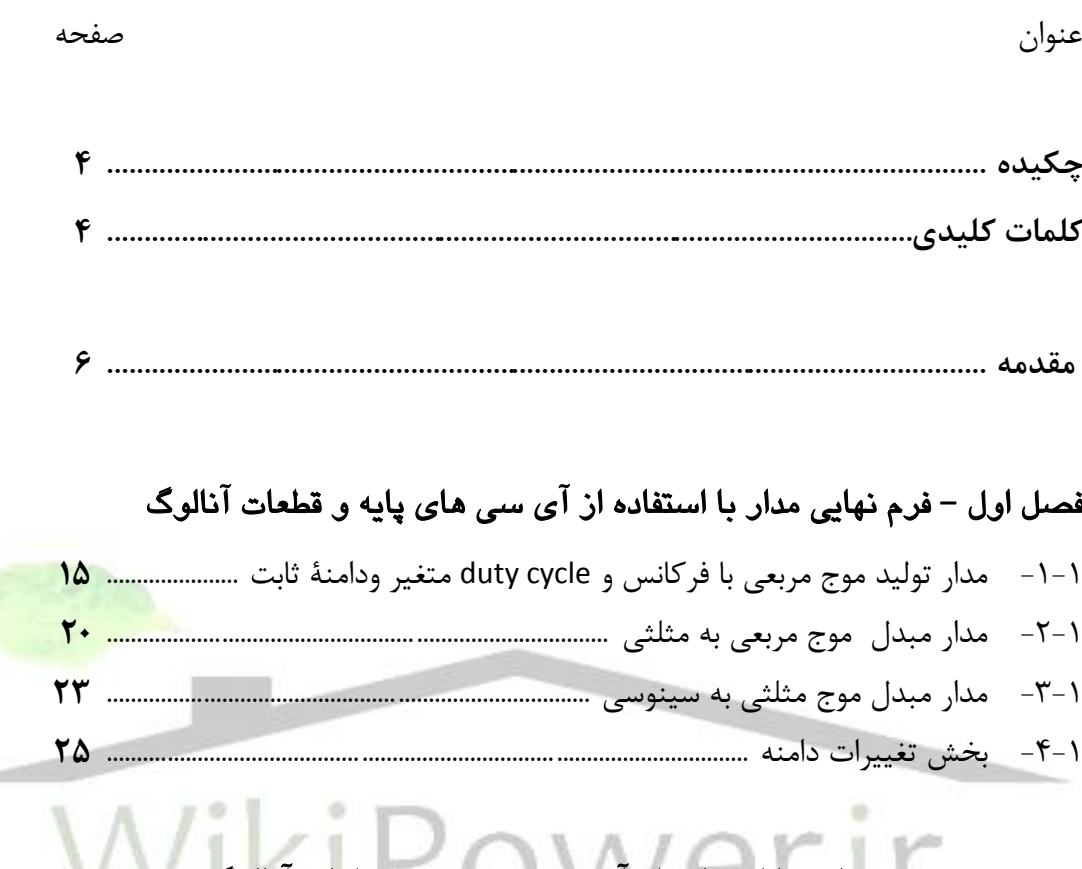

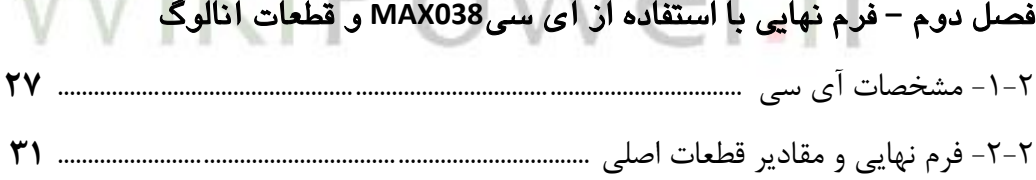

نتيجه گيري پيوستها بيوست ١: اطلاعات فني 038Max پيوست :2 اطالعات فني تايمر 555LM پيوست ٣: اطلاعات فني آيسي 7414HC پيوست ۴: اطلاعات فني آيسي CA3140

فهرست منابع

**برای دریافت فایل** word**پروژه به سایت ویکی پاور مراجعه کنید. فاقد آرم سایت و به همراه فونت های الزمه**

فهرست اشكال

فصل اول شكل :1-1 طرح مدار با آپ آمپها و ترانزيستورها ..................................................................... شكل :2-1 طرح بلوك دياگرامي مدار ............................................................................................ شكل :3-1 مدار آستابل با ........................................................................................................555 شكل :4-1 مدار براي بدست آوردن خروج مثلثي ....................................................................... شكل :5-1 مدار براي بدست آوردن خروجي سينوسي .............................................................. شكل :6-1 خروجي بخش مبدل مثلثي به سينوسي .................................................................. شكل :7-1 بلوك دياگرام بخشهاي اصلي مدار........................................................................... شكل :8-1 بلوك دياگرام توليد موج مربعي .................................................................................. شكل :9-1 مقادير ارائه شده براي مدار آستابل با ...............................................................555 شكل :10-1 مقادير ارائه شده براي مبدل مربعي به مثلثي....................................................... شكل :11-1 مقادير ارائه شده براي مبدل مثلثي به سينوسي.................................................. شكل :12-1 خروجي سينوسي ...................................................................................................... شكل :13-1 مدار بخش تغييرات دامنه ......................................................................................... شكل :14-1 شكل نهايي مدار ........................................................................................................

فصل دوم شكل :1-2 فرم آيسي و پايهها ....................................................................................................... شكل :2-2 نمودار بلوكي عملياتي آيسي 8038 ........................................................................ شكل :3-2 فرم كلي مدار مولد شكل موج ........................................................................8038 شكل :4-2 خروجيهاي آيسي 038Max .................................................................................... شكل :5-2 شماي داخلي آيسي و المانهاي مورد نياز ........................................................... شكل :6-2 شكل نمونه براي توليد موج سينوسي ......................................................................

**مقدمه :** 

براي طراحي مدار فانكشن ژنراتور از مطالعه كتاهباي تكنيك پالس و مرور شيوه توليد امواج خمتلف شروع كردمي .

با مطالعة مدارهاي پايه و شيوة توليد و كنترلى امواج مختلف به دنبال سادهتر كردن بخش هاي مختلف از تكنولتوش التحاليل فختلف براي بال<mark>ا بردن سطح فرك</mark>انس امواج كاهش اعوجاج موجود در امواج خروجي ؛ با استفاده از جستجو در سايت هاي مختلف الكترونيك و محصولات كارخانه هاي مختلف ؛ تصميم به استفاده از آي سي Max038 – توليد كارخانة ماكسيم – گرفتيم كه در ميان آي سي هاي موجود داراي بالاترين فركانس و كمترين اعوجاج بود ويژگيهايي خاص داشت كه در خبش دوم اين فصل به طراحي مدار و بررسي اين ويژگيها پرداخته شده است .

به دليل عملي نبودن اين مدار – موجود نبودن آي سي مربوط – سعي در طراحي مدار با استفاده از مدارهاي پايه داشتيم كه ساخت مدارهنايي با توجه به اين طرح 1 x 1 1 صورت گرفته است .

بنابراين به دليل ساخت علمي اين مدار بوسيلة فرم ساخت ، قطعات پايه ؛ اين فرم در فصل اول و فرم ساخت با آي سي در فصل دوم بررسي خو اهد شد .

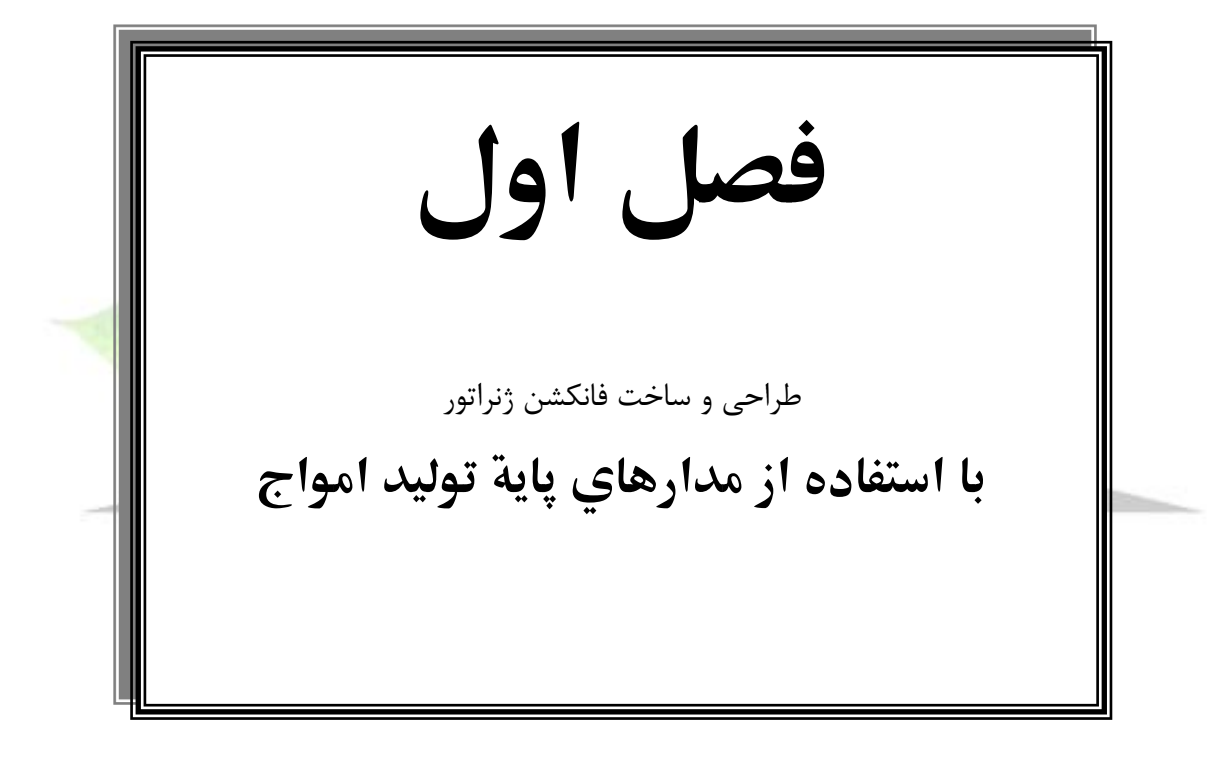

**برای دریافت فایل** word**پروژه به سایت ویکی پاور مراجعه کنید. فاقد آرم سایت و به همراه فونت های الزمه**

### **مقدمات توليد امواج با استفاده از دو طرح مختلف :**

دو طرحي كه در ادامه بررسي مي شوند ؛ مي توانند به طور جداگانه در توليد امواج سه گانة سينوسي ، مثلثي و مربعي به كار گرفته شوند . توضيحات ارائه شده در اين دو طرح ، فقط به منظور آشنايي با مطالب پايه و مرور روشهاي توليد موج است و در طرح نمايي مدار پروژه از قوانين بنيادي توليد اين امواج استفاده شده است .

**1( طرح ارائه شده با آپ امپ ها و ترانزيستورها :** 

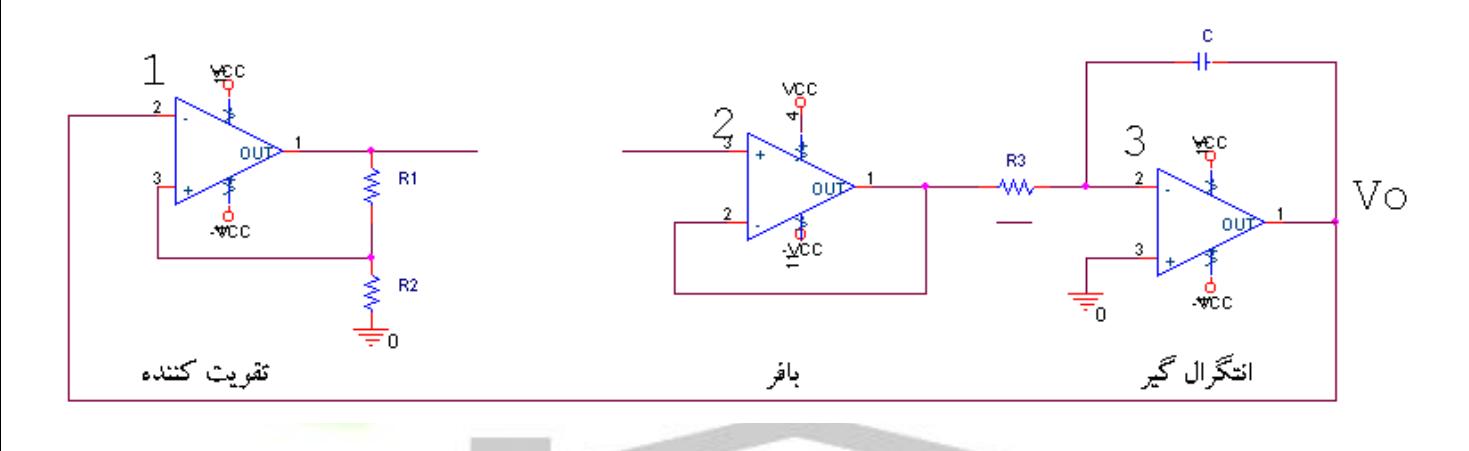

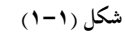

مدار ما از سه بخش تقويت كننده، بافر و انتگرال گير كه با شماره هاي  $\,$  3 , 2 , 1 مشخص شده اند تشكيل شده است . براي تحليل مدار ودرك نحوة كاركرد .<br>آن ابتدا فرض مي كنيم ، در لحظة اول آپ امپ شمارة ١ در حالت اشباع مثبت باشـد . با در نظر گرفتن حالت اشباع مثبت آپ امپ ١ ؛ خروجي آن در مقدار تقريبي Vcc+ خواهد بود كه اين باعث روشن شدن ترانزيستورپاييين و هدايت ولتاژ U<sup>m</sup> – به ورودي پاية مثبت آپ امپ 2 مي شود .

آپ امپ 2 به عنوان يك بافر عمل كرده و ولتاژ V<sup>m</sup> را به خروجي خود مي برد باعث اجياد جريان 1I در مقاومت R شده و شروع به شارژ خازن مي كند .

*Vcc* شارژ خازن تا جايي ادامه مي يابد كه ولتاژ خروجي ما با مقدار ولتاژ *R R R*  $P_1 + R_2 0$ 2 برابر شود با رسیدن VO به این مقدار آپ امپ ۱ به حالت اشباع منفي  $\frac{}{R_1+}$ 

رفته و ترانزيستور روشن به عوض خواهد شد ( ترانزيستور بالايي روشن شده ) و ولتاژ ايجاد شده باعث دشارژ خار شاه است<br>.

$$
R_2 = \frac{-R_2}{R_1 + R_2} \text{ VCC}
$$

شارژ و دشارژ خازن باعث ايجاد موج مثلثي با دامنه ثابت بين ±  $V_0$  مي شود كه به دليل ثابت بودن جريان 11 و خطي بودن آن ؛ موج كاملاً مثلثي لست . با توجه به توضيحات داده شده مي بينيم كه مدار در دو مقدار  $\pm V$  كار مي كند كه اين دو مقدار در خروجي هاي مختلف متفاوت است . بناراين در خروجي آپ امپ 1 و يا ورودي و خروجي آپ امپ 2 بسته به دامنة موج مورد نظر ؛ موج مربعي خواهيم داشت ، تا حبال توانسته امي با اين مدار دوموج مربعي و مثلثي را بدست آورمي .

براي بدست آوردن موج سينوسي ؛با بافر كردن ، خروجي مثلثي آن را به يك مدار مبدل مثلثي به سينوسي مي دهيم تا موج مثلثي بدست آورمي .

**برای دریافت فایل** word**پروژه به سایت ویکی پاور مراجعه کنید. فاقد آرم سایت و به همراه فونت های الزمه**

اين مدار براي توليد موج ثابت ؛ مناسب است ، براي تغيريات دامنه با توجه به رابطة  $\mathbf{1}$   $\mathbf{1}$   $\mathbf{1}$ 2  $^{0}$   $^{-}$   $R_{1}$  +  $R$ *R V* بايد بتوانيم R1 و R2 راكه تنها متغييرهاي مفيد هستند  $V_0=\dfrac{R_1}{R_1+\dfrac{1}{R_2}}$ 

تغيير دهيم .

R<sub>29</sub> R<sub>1</sub> بدست آوردن رابطة فرکانس مدار با مقاومت ها و ولتاڑ هاي موجود : 
$$
R_2 = \frac{4Rc}{V_m} \times \frac{R_2}{R_1 + R_2} Vsc
$$

فركانس ما نيز متغري بوده و فركانس با تغيريات دامنه تغيري خواهد كرد.

لبته مي توان به نسبت تغييرات  $R$  ,  $V_m, R$  را طوري انتخاب كرد كه اثر تغييرات R1 و R از بين برود ولي جواب آخر ما مقدار دقيق نبوده و شكل موج ها واضح خنواهند بود . بنابراين با توجه به اين ضعف مدار از طراحي به اين شكل صرفنظر كرده و به طراحي مدار به فرم زير پرداختيم .

**2) طراح ارائه شده با استفاده از آي سي 555 :**

**طرح بلوك دياگرامي :**

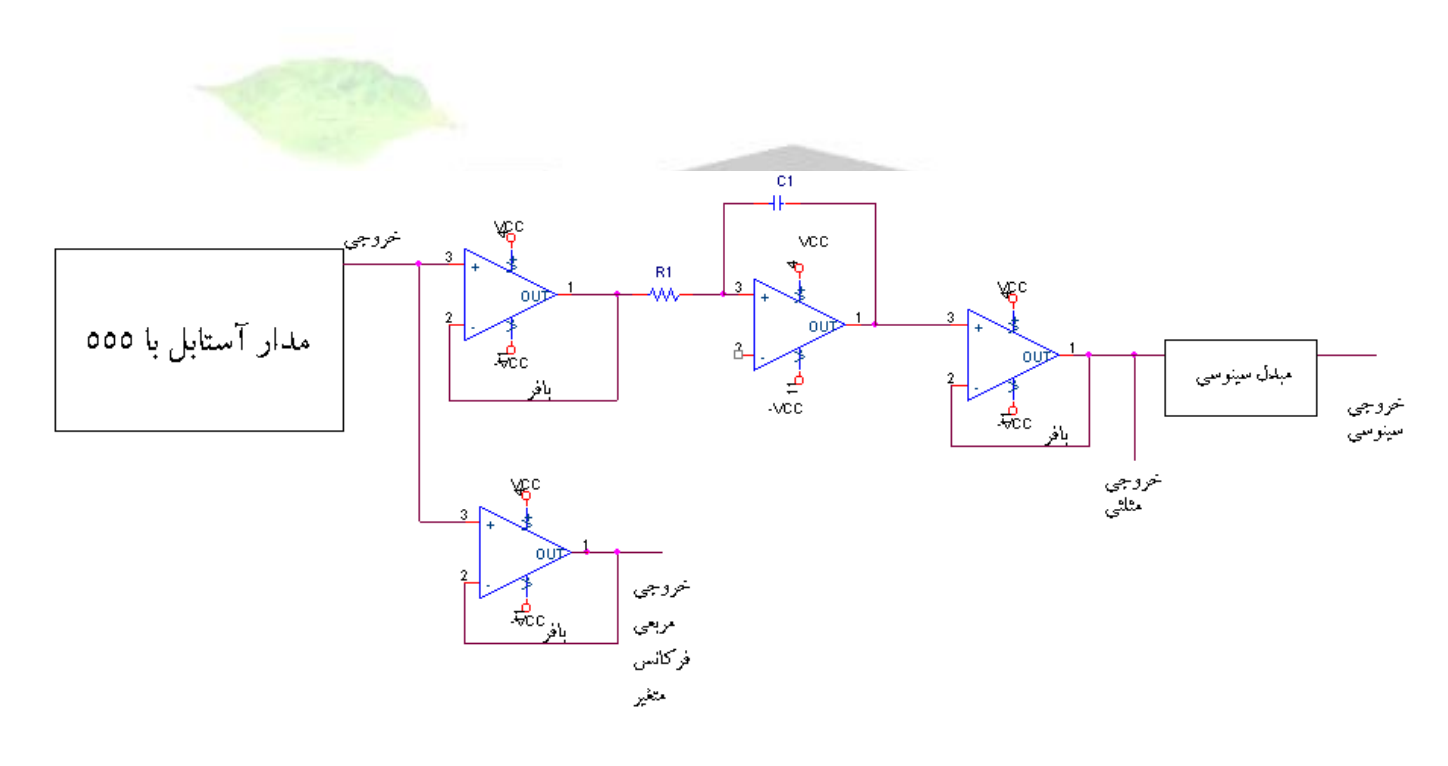

**شكل )2-1(**

طرح فوق ، طرح بلوك دياگرامي مدار طراحي شده با استفاده از تايمر 155 راكه براي تشكيل پالس مربعي به كار گرفته شده است نشان مي هد . كه هر يك از بخش هاي مختلف بلوك دياگرام در ادامه به صورت مداري بررسي خواهد شد و در گزارش بعدي مدار با مقادير دقيق قطعات ارائه مي شود .

**برای دریافت فایل** word**پروژه به سایت ویکی پاور مراجعه کنید. فاقد آرم سایت و به همراه فونت های الزمه**

خروجي آستابل با 555 پالس مربعي با فركانس و duty cyele متغير ولي دامنة ثابت خواهد بود كه براي تغييرات دامنه پس از ساختن تمام مدار بخش تقسيم مقاومتي براي كوچك و بزرگ كردن دامنه در نظر خواهيم گرفت كه در صورت استفاده از دكمة تغييرات دامنه با سوئيچ كردن و اتصال اين بخش به مدار تغييرات در خروجي ؛ مدار ما تكميل مي شود .

**مدار استابل با 555 و همراه با تغييرات فركانس و cycle duty .** 

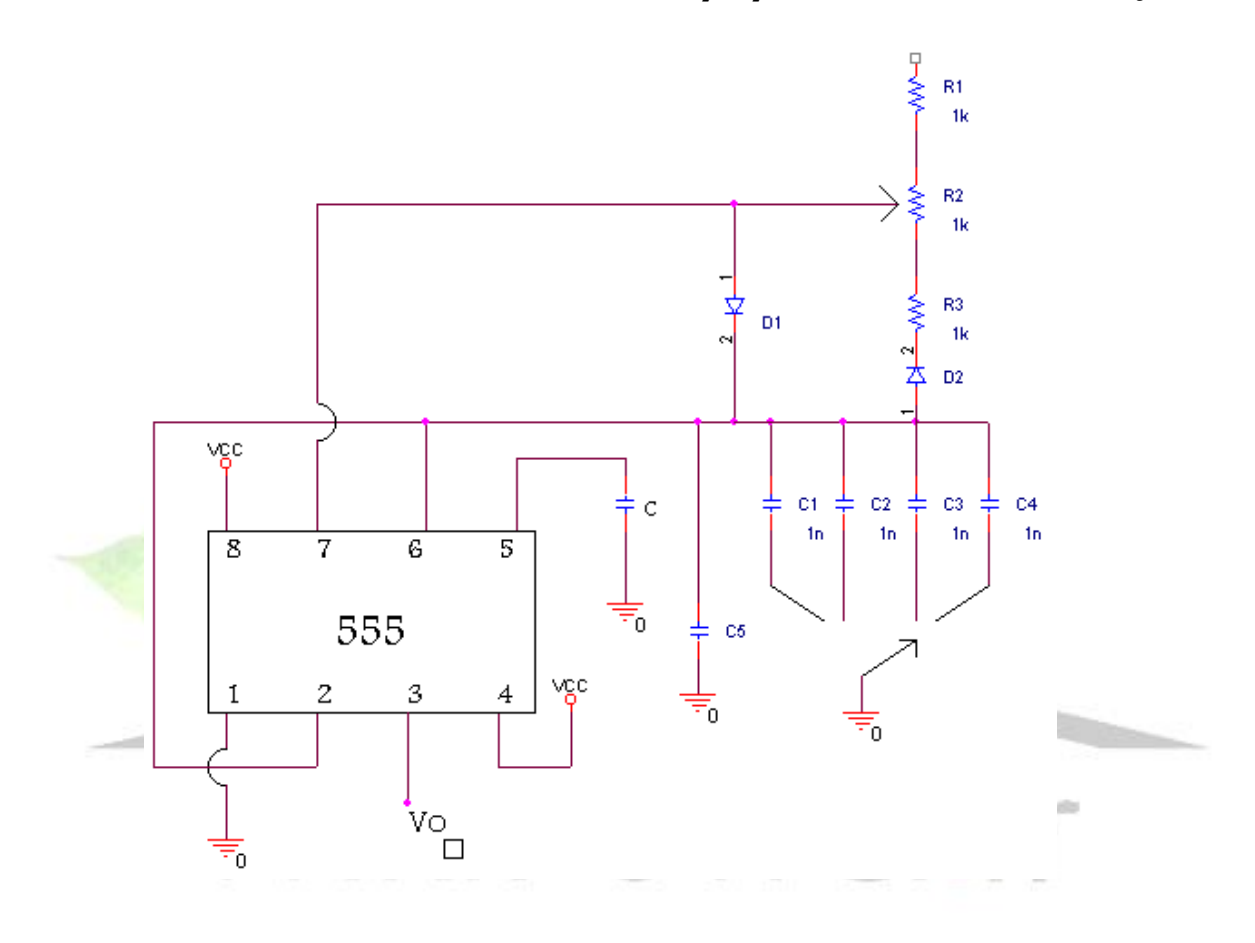

شكل ١-٣

با توجه به مدار فوق و با توجه به مدارات داخلي تايمر 555 ؛ كاركرد مدار از طريق شارژ C5صورت مي گيرد.

با تغييرات پتانسيومتر مي توانيم duty cycle مدار را تغيير دهيم و با استفاده از مقاومت R1 و يا خازن C5 مي توانيم تغييرات كوچكي در فركانس مدار ايجاد كنيم.

> و با استفاده از $4$  خازن موازي استفاده شده در مدار ، مي توانيم بازة فركانس رابا توجه به مقادير انتخاب شده براي خازن ها تغيير دهيم . با اتصال خروجي اين مدار – كه از پاية 3 اين آي سي گرفته مي شود – به ورودي يك انتگرالگري ، خروجي مثلثي بدست خواهيم آورد :

**برای دریافت فایل** word**پروژه به سایت ویکی پاور مراجعه کنید. فاقد آرم سایت و به همراه فونت های الزمه**

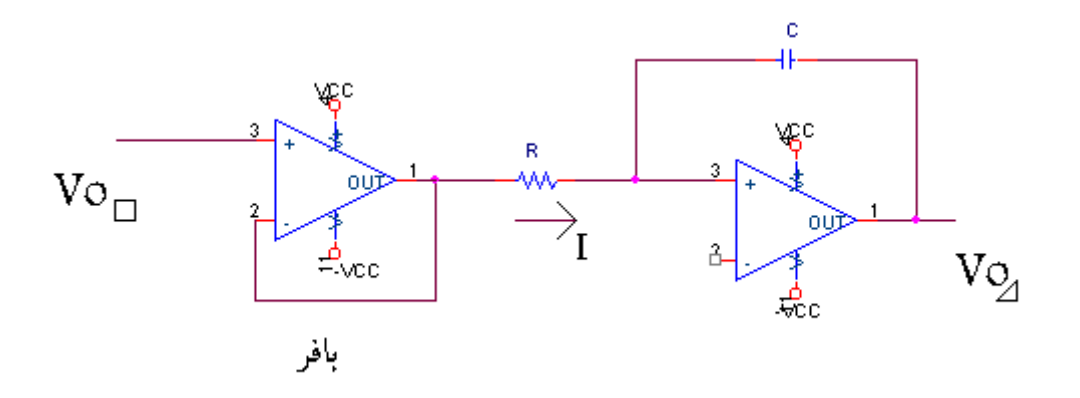

**شكل 4-1**

با توجه به ثابت بودن ولتاژ اهمي به جريان بدست آمده از طريق آن  $\rm(I_{1})$  ،در حالت شارژ و دشارژ خازن ثابت است بنابراين موج مثلثي به دست آمده شيب ثابت خواهد داشت .

با استفاده از دو مدار گذشته ؛ پالس هاي مربعي و مثلثي را بدست آوريم و حال مي توانيم با كمك گرفتن از مدار زير و پالس مثلثي مي توانيم <mark>بالس سينوسي بد</mark>ست آوريم

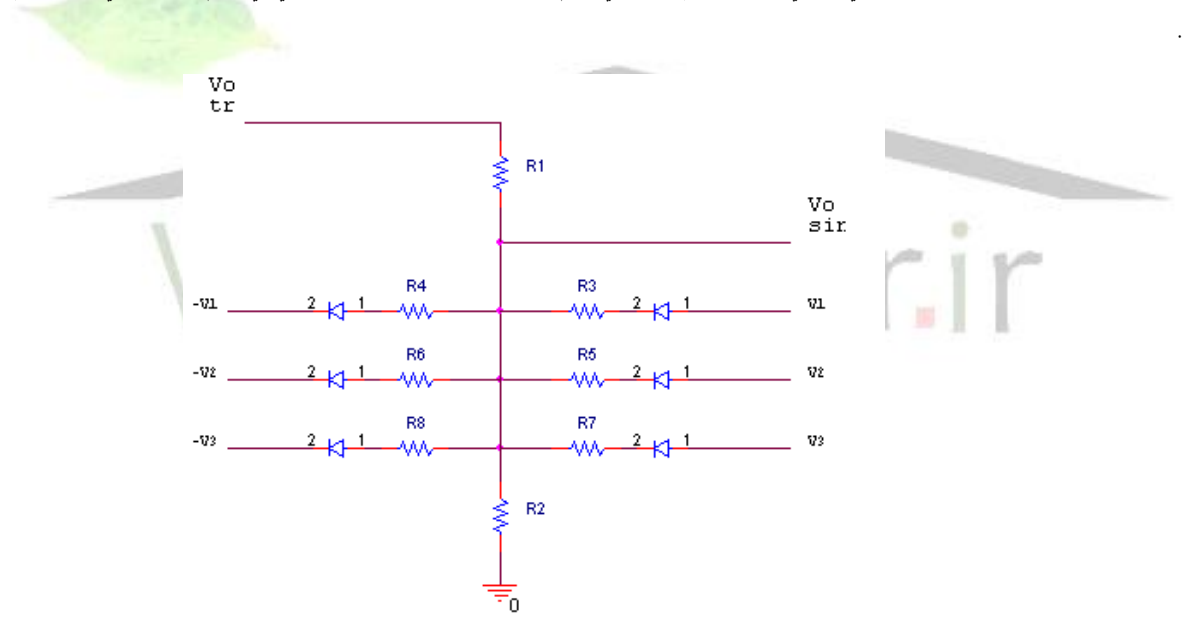

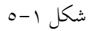

. فرض مي كنيم  $V_2 > V_2 > V_1$  با اعمال پالس مثلثي  $V_2$  به مدار و با توجه به فرض ؛ مدار را تحليل مي كنيم

با افزايش ولتاژ *V*2 و رسيدن آن به ولتاژ *V*3 ديود 1 قطع شده و باعث مي شود كه مقاومت *R*8 از مدار حذف شود و اين باعث تغيري شيب دامنة خروجي مي شود؛ اين روند مهني طور ادامه پيدا مي كند تا جاييكه مقدار *V*2 به *V*1 برسد ، شكل زير نتيجة اين عمليات را نشان مي دهد . براي بدست آوردن موج سينوسي با شكل موج قابل قبول ؛ سه تركيب ديودي كافيست ويل با افزايش اين ديودها دقت مدار افزايش پيدا مي كند .

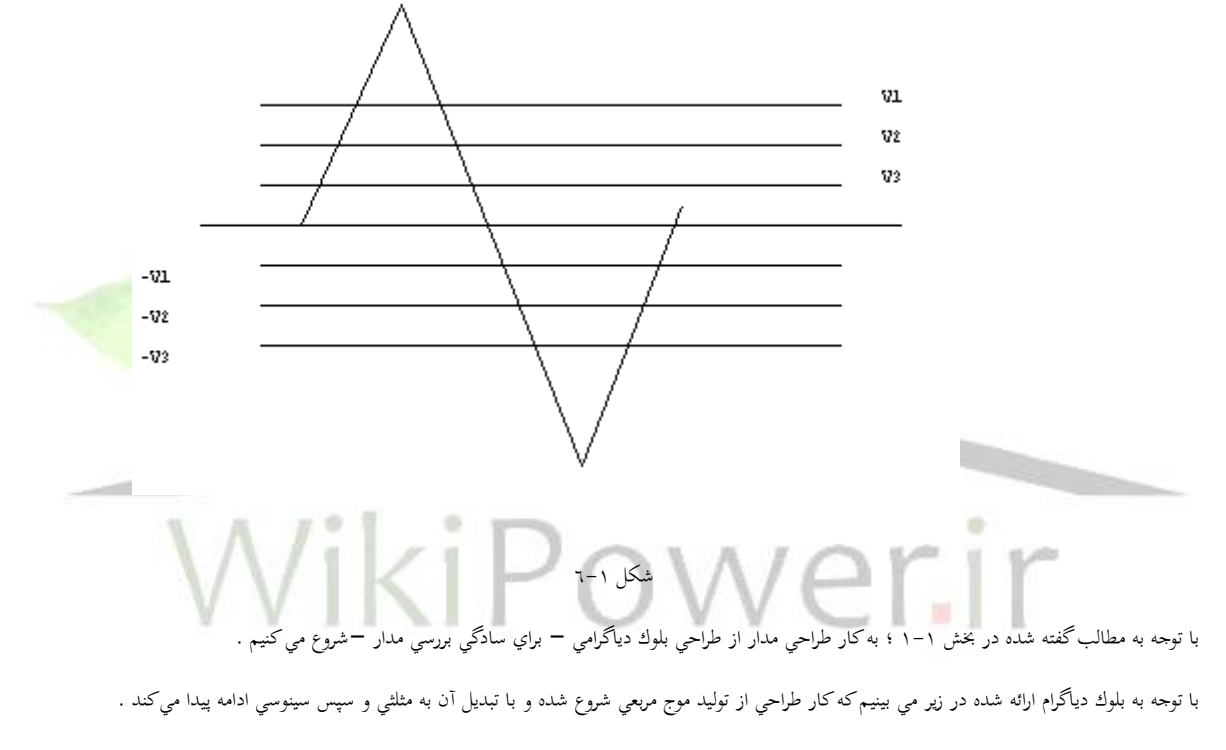

متام اين امواج ، موجهايي با فركانس متغيري و دامنة ثابت هستند كه خروجي هر سه به يك مدار تغيري دامنه وارد مي شود :

**برای دریافت فایل** word**پروژه به سایت ویکی پاور مراجعه کنید. فاقد آرم سایت و به همراه فونت های الزمه**

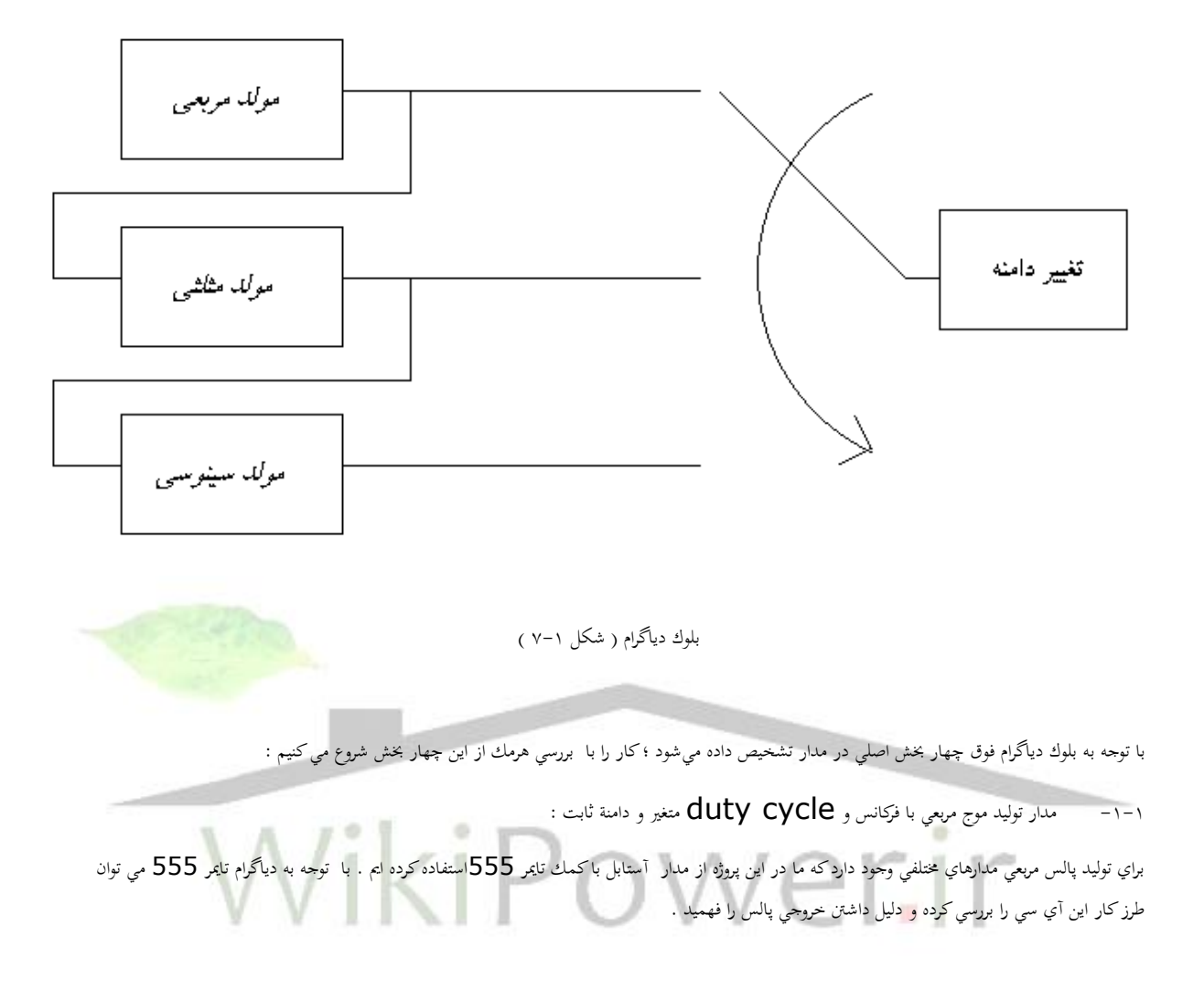

**برای دریافت فایل** word**پروژه به سایت ویکی پاور مراجعه کنید. فاقد آرم سایت و به همراه فونت های الزمه**

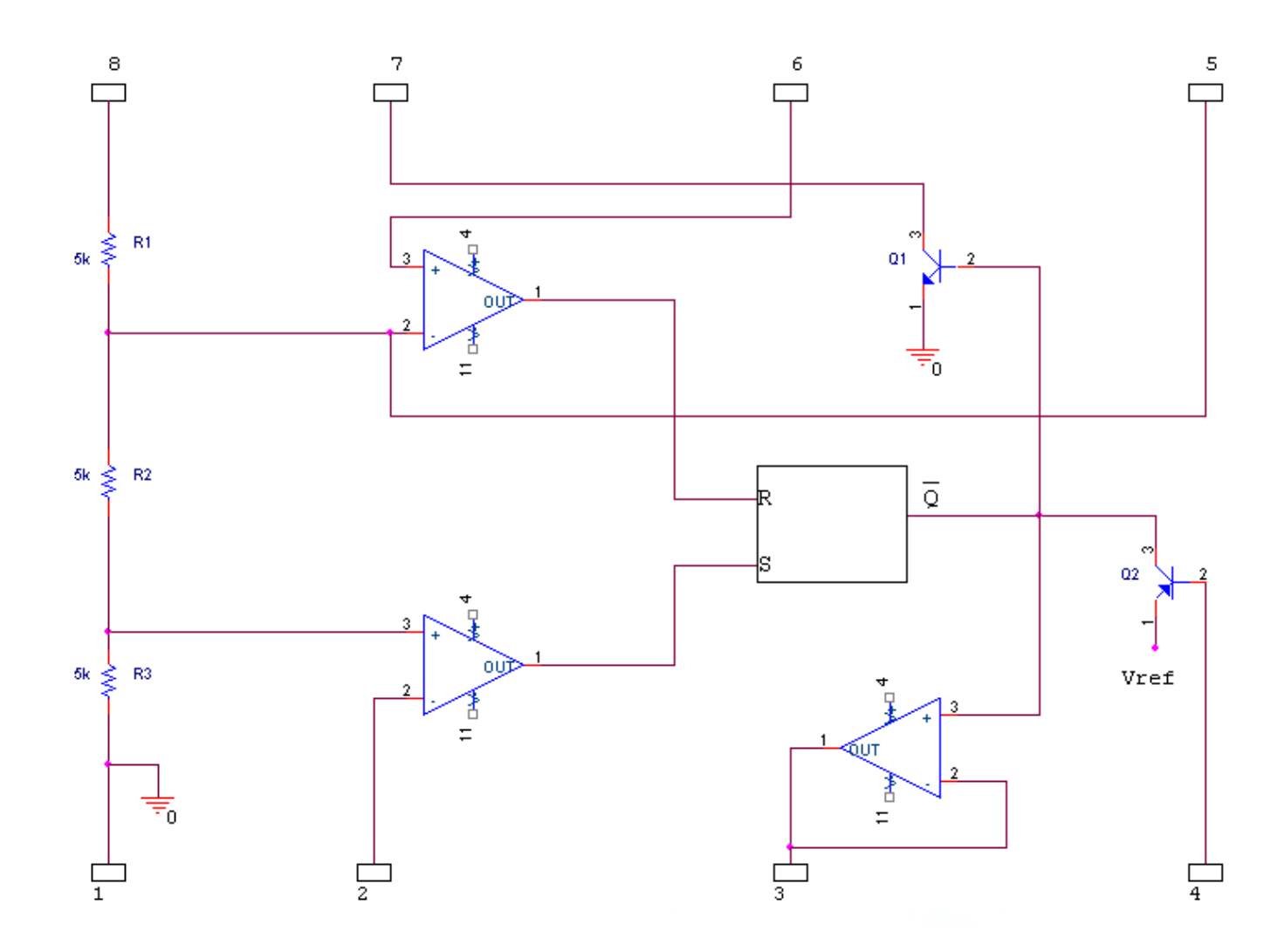

بلوك دياگرام ( شكل ١-٨ )

اين تامير از يك شبكه تقسيم ولتاژ 3 2 1 ؛ دو مقايسه كنندة ولتاژ ، يك فيليپ فالپ S-R ، يك طبقة خروجي وارونساز و دو ترانزيستور تشكيل شده *R* , *R* , *R* است .

شبكة تقسيم ولتاژ ، باياس پايانة منفي مقايسه كننده ۱ و پايانة مثبت مقايسه كننده كند. دو پايانة ديگر اين مقايسه كننده ها به پايه هاي ۲ و ٦ ، موسوم به تريگر و آستانه متصل اند .

خروجي مقايسه كننده ها فيليپ فالپ را كنرتل مي كنند و خروجي فيليپ فالپ به طبقة خروجي و بيس ترانزيستور 1Q متصل است. هنگام باال بودن خروجي فيلپ فلاپ ، ترانزيستور  $\mathrm{Q}_{1}$  روشن مي شود . كار اين ترانزيستور تخلية خازن متصل به پايانة ۷ است . هنگام پايين بودن خروجي ، فيلپ فلاپ  $\mathrm{Q}_{1}$  خاموش است . طبقة خروجي باعث مي شود كه مقاومت خروجي مدار پايني باشد و مهچنني خروجي فيليپ فالپ را وارون مي كند .

هنگام بالا بودن ولتاژ خروجي فيليپ فلاپ ، ولتاژ پايانه ٣ ، پايين خواهد بود و بر عكس پايانة خروجي مي تواند حداكثر ٢٠٠ ميلي آمپر جريان بدهد يا بگيرد .

**برای دریافت فایل** word**پروژه به سایت ویکی پاور مراجعه کنید. فاقد آرم سایت و به همراه فونت های الزمه**

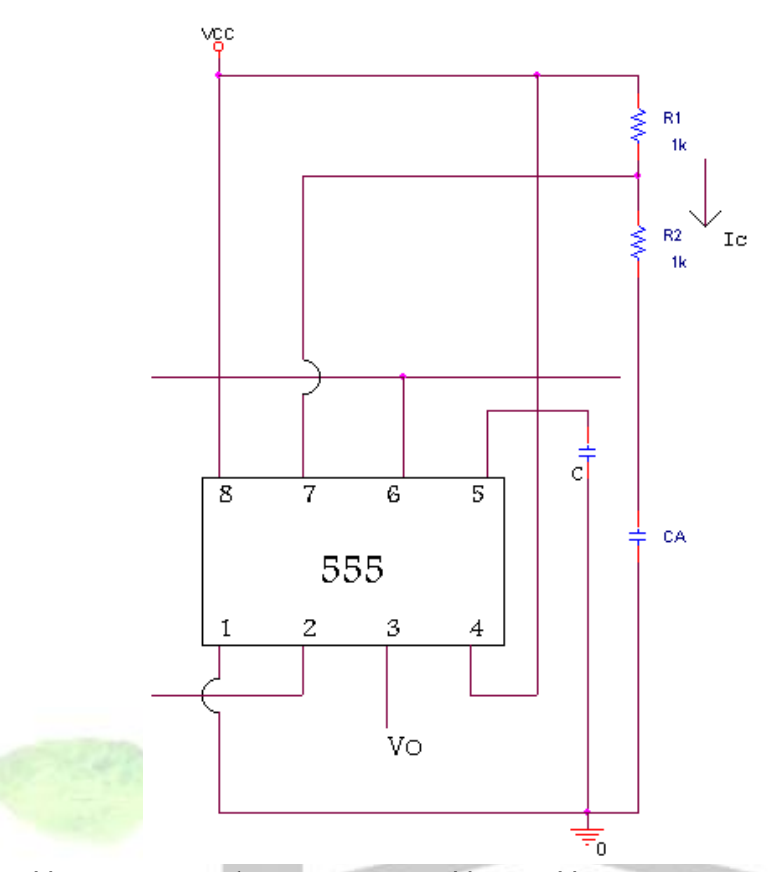

Q3 ترانزيستور pnp ، است . امهيت اين ترانزيستور به يك ولتاژ مرجع VRef ، كه از VCC كوچكرت است وصل است . اگر پايانه reset به Vcc وصل شود ،اتصال بيس – اميرت در با ياس معكوس است ، 2Q خاموش مي ماند . هنگامي كه ولتاژ پايانة 4 به زير ولتاژ VREF مي رسد ، 2Q روشن مي شود . كه در اين صورت  $\overline{\text{Q}}_1$  روشن مي شود ، خروجي پايانة ٣ به ولتاژ زمين مي رسد و فيلپ فلاپ reset مي شود ، يعني خروجي آن بالا مي رود. ۔<br>حالا با داشتن اطلاعات فوق از 555 و با توجه به ديتاشيت ارائه شده در ضميمة پروژه ، از خاصيت آستابل تايمر 555 براي توليد پال

شكل 9-1

*Vcc* هنگامي كه ولتاژ خازن CA كمرت از 3 1 مي شود ، ولتاژ ورودي منفي مقايسه كنندة 2 كمرت از ولتاژ ورودي مثبت آن مي شود . در نتيجه خروجي مقايسه كننده 2 باال رفته و فيليپ فالپ را ست مي كند ، در حالت ست ، خروجي فيليپ فالپ پايني است . 1Q خاموش و C<sup>A</sup> از طريق 1R و 2R شارژ مي شود . *Vcc* با شارژ شدن Ca وقيت ولتاژ خازن به 3 2 مي رسد ، ولتاژ ورودي مثبت مقايسه كننده 1 از ولتاژ ورودي منفي آن بزرگرت مي شود . خروجي مقايسه كنندة 1 باال مي رود و فيليپ فالپ را rseet مي كند ، خروجي فليپ فالپ باال مي رود و ترانزيستور 1Q را روشن مي كند . حال 1Q خازن C<sup>A</sup> را از طريق مقاومت 2R ختليه مي كند .

*Vcc* عمل ختليه تا آجنا ادامه مي يابد كه ولتاژ C<sup>A</sup> به 3 1 برسد . در اين موقع خروجي مقايسه كننده ۲ بالا مي رود ، فليپ فلاپ ست شود ، 1  $\bf Q$  را خاموش ميكند . اين سيكل دوباره شروع و تكرار مي شود .

بنابراين در طراحي آستابل 555 بايد  $C_A R_2, R_1$  را محاسبه كرد . براي محاسبة اين سه مقدار ؛ مي دانيم كه I<sub>C</sub> بايد از جريان تريگر و جريان آستانه ، بسيار بزرگتر : باشد و خازن Co كه به پايه **5** متصل است معمولاً  $10^{nf}$  دست. بنابراين براي محاسبةپريود هر پالس خروجي داريم

$$
F = 0.69CA(R_1 + R_2 + R_m)
$$

براي راحيت كار و برابري مقادير 2 1 *R* , *R* كه جزوفرض هاست – از يك پتانسيومرت دوبل استاده كردمي تا تغيريات 1R و 2R برابر باشند .

$$
R_1 = R_2 = 5k - 2
$$
فون

$$
Maxf \t T_1 = 0.69(2R_1 + R_m)C_{A1}
$$

$$
M \inf \t T_1 = 0.69(R_M)C_{A1} = \frac{0.69(2R_1 + R_M)C_A}{10}
$$

$$
\rightarrow 10R_M = 2P_1 + R_M \rightarrow R_M = \frac{2}{9}R_1 \approx \frac{1}{5}R_1 \rightarrow R_M \cong 1x\Omega
$$

اگر خبواهيم مدار هم cycle duty متغري خوب داشته باشد و هم تغيريات فركانسي خوب بايد تعداد C<sup>A</sup> ها را زياد كنيم .

**محاسبة خازن ها :** 

براي زياد نشدن تعداد CA ها بحتر است از مقادير  $2.2^K$  براي مقاومت هاي R1 و R2 و RM استفاده كنيم بنابراين خواهيم داشت :

5 1  $2 \times 2.2 + 1$ 1min  $\frac{1 \text{ max}}{1 \text{ max}} = \frac{2 \times 2.2 + 1}{1 \text{ max}} \approx$ *T T*

يعني تغييرات duty cyele در بدترين حالت 5 1 يا 20% خواهد بود . پس براي مدار توليد پالس مربعي از سه پتانسيومرت *K K* استفاده مي كنيم . 1 ,2.2

 $10^{HZ} < F < 1^{MH} \rightarrow 1 \mu s < T < 0.1^2$ 

$$
\rightarrow T_{1\text{max}} = 0.69(5.4)C_{A_1} = 0.1
$$

 $\rightarrow$   $C_{A_1} \cong 30 \mu F$ 

 $CA<sub>1</sub> = 30 \mu F \rightarrow$ 

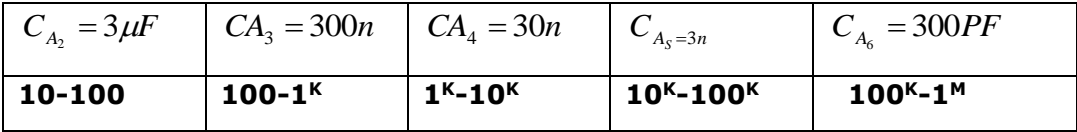

براي داشنت موج مربعي دقيق و بدون اعواجاج در خروجي هبرت است از يك Not امشيت تريگر استفاده كنيم .

**-2-1مدار مبدل موج مربعي به مثلثي :** 

براي توليدموج مثلثي از مداري بر اساس انتگرال گري ميلر استفاده مي كنيم .

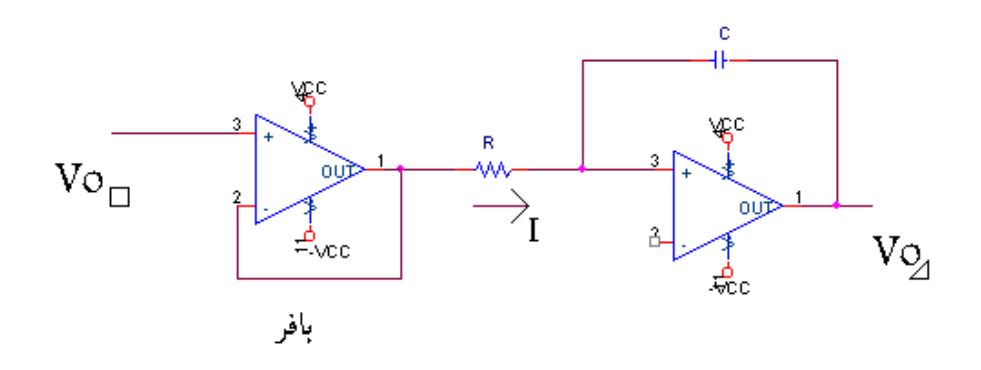

شكل 10-1

در اين نوع انتگرال گري ، با استفاده از اثر ميلر يك شيب خطي اجياد مي شود و عملكرد آن به صورت زير است :

جريان خازن 2<sub>1</sub> توسط موج مربعي ورودي تأمين مي شود ، ورودي مثبت آپ امپ توسط مقاومت R<sub>2</sub> (كه با R<sub>1</sub> برابر است ) زمين شده وبه همين دليل ورودي منفي

م ولتاژي نزديك به صفر خواهد داشت . پس ولتاژ روي  $\mathsf{R}_1$  افتاده ( ورودي ) و جريان ثابت ( *i i R V* ( اجياد مي كند.

اگر جريان با ياس ورودي تقويت كننده خيلي كوچكرت از 1I باشد ،كل جريان از خازن 1C خواهد گذشت . اگر ورودي مثبت باشد ، 1I گذرنده از خازن ، ولتاژي بر روي آن ايجاد مي كند ( با علامت مثبت در سمت چپ ) در اين حالت ولتاژ خروجي منفي خواهد بود .

اگر روي منفي باشد ، جريان ايجاد شده از راست به چپ خازن خواهد گذشت و خروجي ولتاژي مثبت خواهد بود و چون 11 ثابت ( مثبت يا منفي ) است و تمام آن از خازن 1C مي گذرد ، خازن به طور خطي پر مي شود و ولتاژ آن به طور خطي تغيري مي كند در نتيجة آن شيب مثبت يا منفي بوجود مي آيد .

مثاومت R<sub>3</sub> براي كاهش آفست خروجي قرار داده مي شود و با تغيير آن اين انحراف ولتاژ را مي توان مينيمم كرد ؛ عيب آن اثرش بر عملكرد انتگرال گير در فركانس هاي پايني مي باشد.

اگر فركانس آنقدر كم باشد كه امپدانس 1C از امپدانس <sup>3</sup> R بزرگرت شود ، اثر خازن كم شده و مدار به صورت انتگرال گري عمل مني كند .

با توجه به مطالب گفته شده ، مقادير خازن هاي مورد استفاده در اين انتگرالگري را بدست مي آورمي :

ولتاژ منفي ورودي ، شيب خروجي مثبت اجياد خواهد كرد و بالعكس.

$$
I_1 t = Q
$$
  
 
$$
Q = C_B \Delta V
$$
  
 
$$
I_1 = \frac{c_B \Delta V}{t}
$$

در بدترين حالت  $\Delta V = 10^V$  بايد باشد و  $A$ ـ/ 100 $I-I$  به ازاء يك  $t$  مينيمم ايجاد شود .

$$
1^{MHZ} \text{ (J) } 1^{MHZ} \text{ (J) } 100 \mu = \frac{C_B \times 10}{0.5 \mu} \rightarrow C_{B_1} = 5PF \rightarrow C_{B_1} = 4.7PF
$$

و به مهني ترتيب خواهيم داشت :

 $100^{\rm K}$ فِرَكانس  $\rightarrow$   $C_{B2} = 47P$ 

 $10<sup>K</sup>$  $C_{_{BB}} = 470P$ فر*ك*انس

**برای دریافت فایل** word**پروژه به سایت ویکی پاور مراجعه کنید. فاقد آرم سایت و به همراه فونت های الزمه**

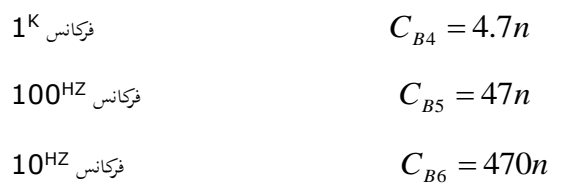

براي داشتن موج مثلثي بدون اعواجاج وخوب در خروجي ،درهر يك از اين بازه ها ، مقاومت R4 را تركيبي از  $10K$  سري با $100^{\mathsf{K}}$  متغيير قرار مي دهيم تا با تغيير در هر بازه موج مناسب و خوبي داشته باشيم .  $100^{\mathsf{K}}$ 

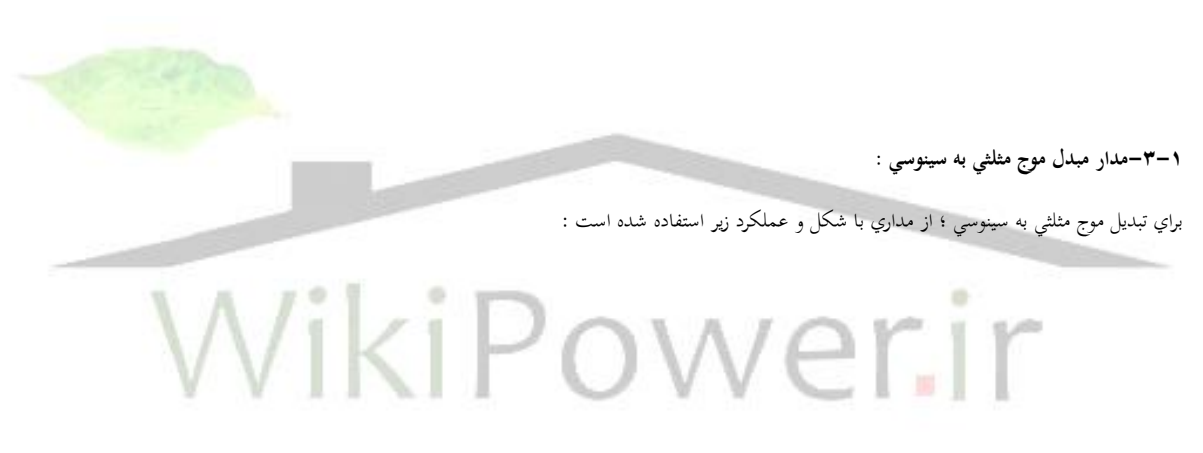

شكل 11-1

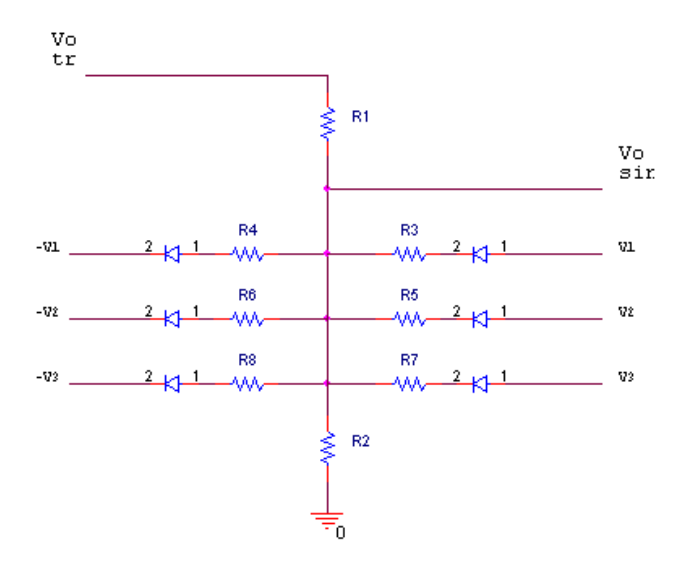

فرض مي كنيم *V*<sup>1</sup> *V*<sup>2</sup> *V*<sup>3</sup> : با اعمال پالس مثلثي به مدار و با توجه به فرض ، مدار را حتليل مي كنيم . با افزايش ولتاژ مثلثي و رسيدن آن به ولتاژ 3V ديود ۱ قطع شده و باعث مي شود كه مقاومت R8 از مدار حذف شود و اين باعث تغيير شيب دامنة خروجي شده ، اين روند همين طور ادامه پيدا مي كند تا جاييكه مقدار موج مثلثي به V1 برسد ؛ شكل زير نتيجة اين عمليات را نشان مي<هد .

$$
V_{0} \cong V_{1} + V_{F} + V_{i} \frac{R_{2} \| R_{3}}{R_{1} + (R_{2} \| R_{3})}
$$
\n
$$
V_{0} \cong V_{1} + V_{F} + V_{i} \frac{R_{2} \| R_{3}}{R_{1} + (R_{2} \| R_{3})}
$$
\n
$$
V_{0} \cong V_{1} + V_{F} + V_{i} \frac{R_{2} \| R_{3}}{R_{1} + (R_{2} \| R_{3})}
$$
\n
$$
V_{0} \cong V_{1} + V_{F} + V_{i} \frac{R_{1} \| R_{3} \| R_{2}}{R_{1} + (R_{2} \| R_{3})}
$$
\n
$$
V_{1} \cong V_{1} + V_{F} + V_{i} \frac{R_{2} \| R_{3}}{R_{1} + (R_{2} \| R_{3})}
$$
\n
$$
V_{2} \cong V_{1} + V_{F} + V_{i} \frac{R_{1} \| R_{2} \| R_{3}}{R_{1} + (R_{2} \| R_{3})}
$$
\n
$$
V_{0} \cong V_{1} + V_{F} + V_{i} \frac{R_{2} \| R_{3}}{R_{1} + (R_{2} \| R_{3})}
$$
\n
$$
V_{1} \cong V_{1} + V_{F} + V_{i} \frac{R_{1} \| R_{2} \| R_{3}}{R_{1} + (R_{2} \| R_{3})}
$$
\n
$$
V_{2} \cong V_{1} + V_{2} + V_{1} \frac{R_{2} \| R_{3} \| R_{3}}{R_{1} + (R_{2} \| R_{3})}
$$
\n
$$
V_{1} \cong V_{1} + V_{1} \cong V_{1} + V_{1} \times V_{2} + V_{1} \times V_{2} + V_{2} \times V_{2} + V_{2} \times V_{
$$

$$
V_D \cong V_1 - V_F - V_i \frac{R_2 \| R_4}{R_1 + (R_2 \| R_4)}
$$

به ازاي 4R=3R شكل نيم سيكل منفي خروجي با شكل نيم سيكل مثبت آن يكي مي شود .

**برای دریافت فایل** word**پروژه به سایت ویکی پاور مراجعه کنید. فاقد آرم سایت و به همراه فونت های الزمه**

با به كاربردن ديودهاي بيشرت مي توان به موج سينوسي هبرتي دست يافت. يعين با توجه به روابط قبل خواهيم داشت :

ولتاژ دامنه :

$$
V_0 = \gamma \cdot 2 + 0 \cdot 7 + 10 \times \frac{1^K \|R_3}{1^K + (1^K \|R_3)}
$$

$$
\rightarrow 101^{V} = 10 \times \frac{1^{K} \| R_{3}}{1^{K} + (1^{K} \| R_{3})} \rightarrow R_{3} = 100(\Omega)
$$

$$
\ldots \ldots \ldots \ldots \ldots \ldots \ldots \ldots R_3 = R_4 = R_5 = R_6 = R_7 = R_8 = 100
$$

### **:-4-1 مدار بخش تغييرات دامنه**

در بخش هاي قبلي نحوة توليد سه نوع موج سينوسي ؛ مثلثي و مربعي بررسي شد و مقادير موردنياز قطعات بدست آمد. همانطوريكه در ابتداي فصل توضيح داده شد . متام اين امواج بادامنة ثابت در نظر گرفته شدند .

حال براي داشنت دامنة متغري خروجي متام اين امواج را به ورودي مدار زير مي دهيم و با استفاده از فشردن دكمه هاي انتخاب نوع موج اين تك مدار را بني سه موج: سوئيچ مي كنيم :

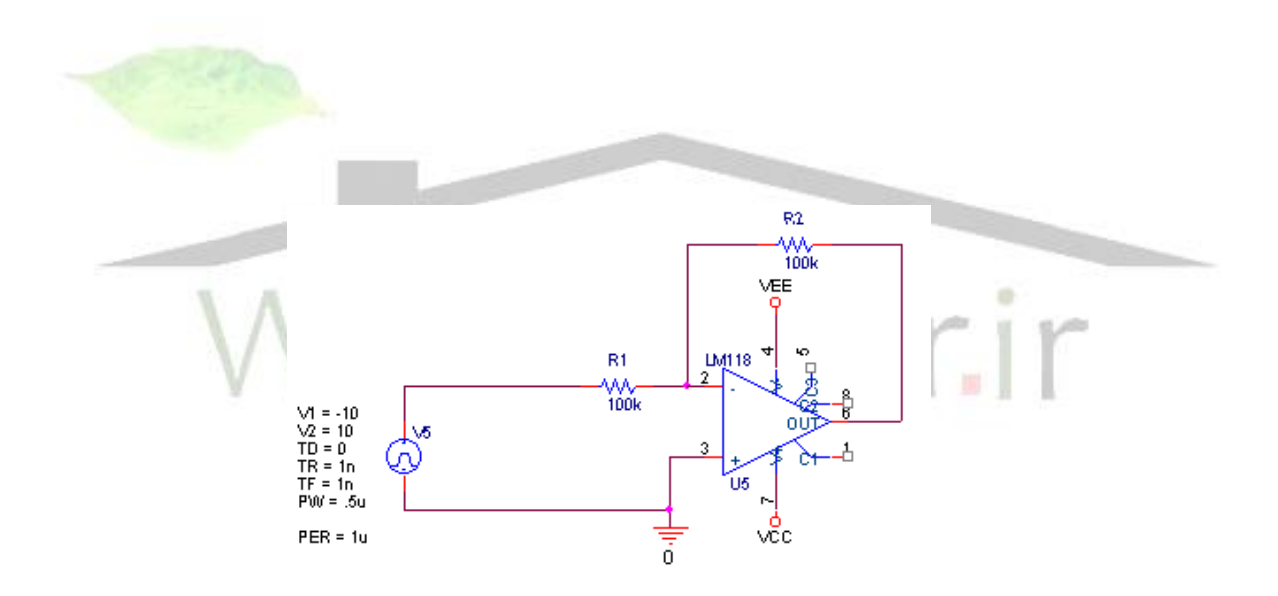

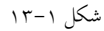

آي سي هاي پيشنهادي براي چنني مداري عالوه بر 324LM3140,CA و يا 118LM مي باشد كه در مقايسه با يكديگر سرعت و دقت 118LM بيشتر است ولي به دليل موجود نبودن ؛ از CA3140 استفاده مي كنيم . طراحي بخش هاي مختلف مدار تكميل شده و ما مي توانيم طرح نمايي و كلي را كه با استفاده ازORCAD حتليل شده است ، ارائه كنيم .

اين مدار به عنوان مدار هنايي و عملي ما به كار گرفته و ساخته شده است .

**برای دریافت فایل** word**پروژه به سایت ویکی پاور مراجعه کنید. فاقد آرم سایت و به همراه فونت های الزمه**

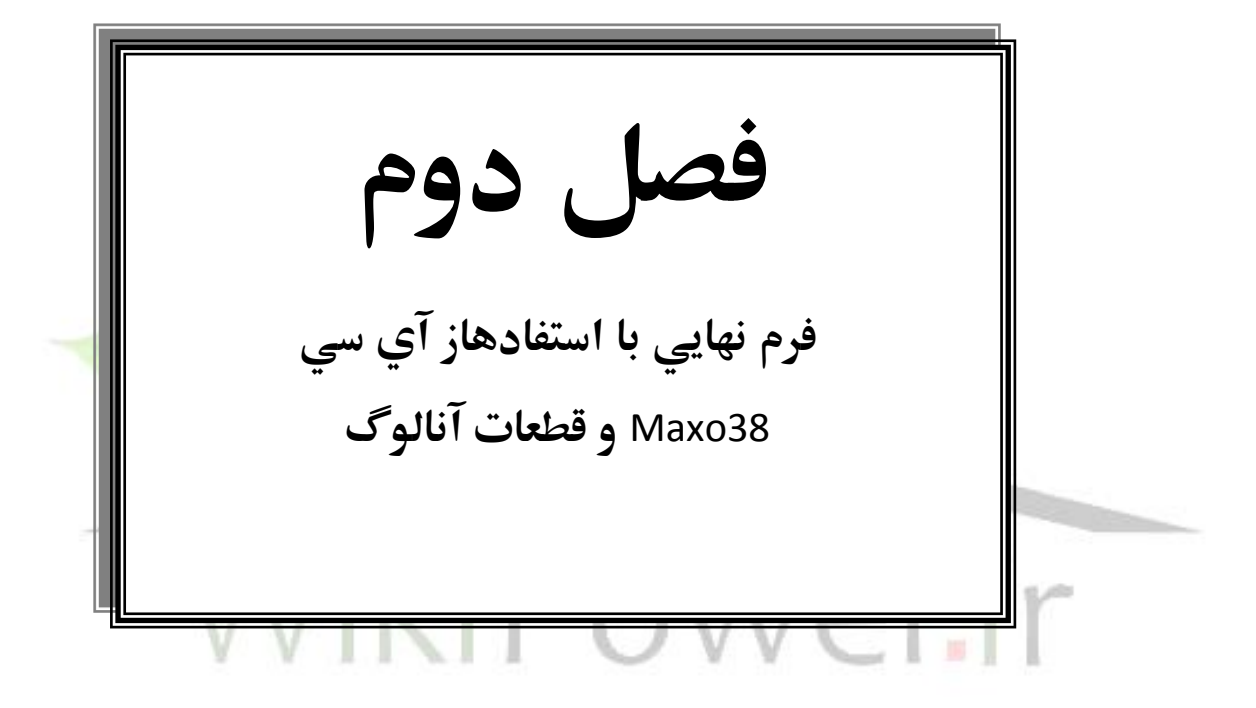

**-2-**1 **آي سي پايه به عنوان فانكشن ژنراتور )038 8 (** 

با توجه به تكنيك هاي توليد امواج خمتلف و براي جلوگريي و كاهش اعوجاج و افزايش دقت ،آي سي هاي توليد امواج – فانكشن ژنراتور – طراحي و ساخته شد كه 8036 يك نمونه از آن ا ست و مي تواند موج هاي سينوسي ،مربعي ، مثلثي و . . . توليدكند ، نمودار بلوكي و اتصالات پايه هاي آن در شكل هاي زير نشان داده نشده است .

الف ) اتصالات پايه ها:

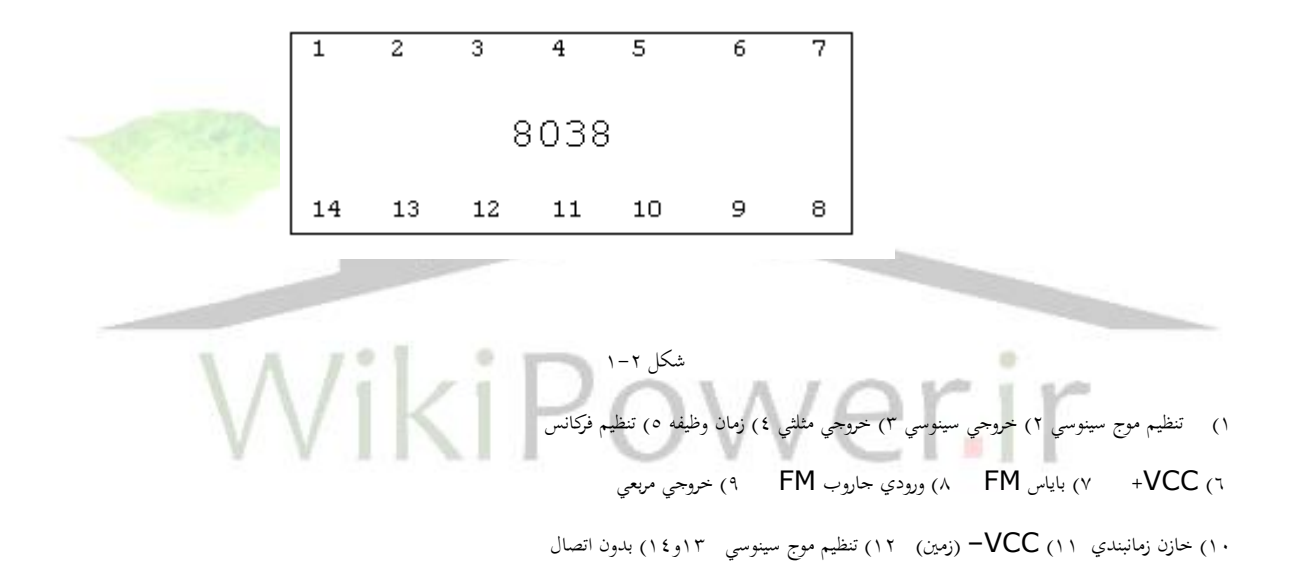

**برای دریافت فایل** word**پروژه به سایت ویکی پاور مراجعه کنید. فاقد آرم سایت و به همراه فونت های الزمه**

ب ) نمودار بلوكي عملياتي

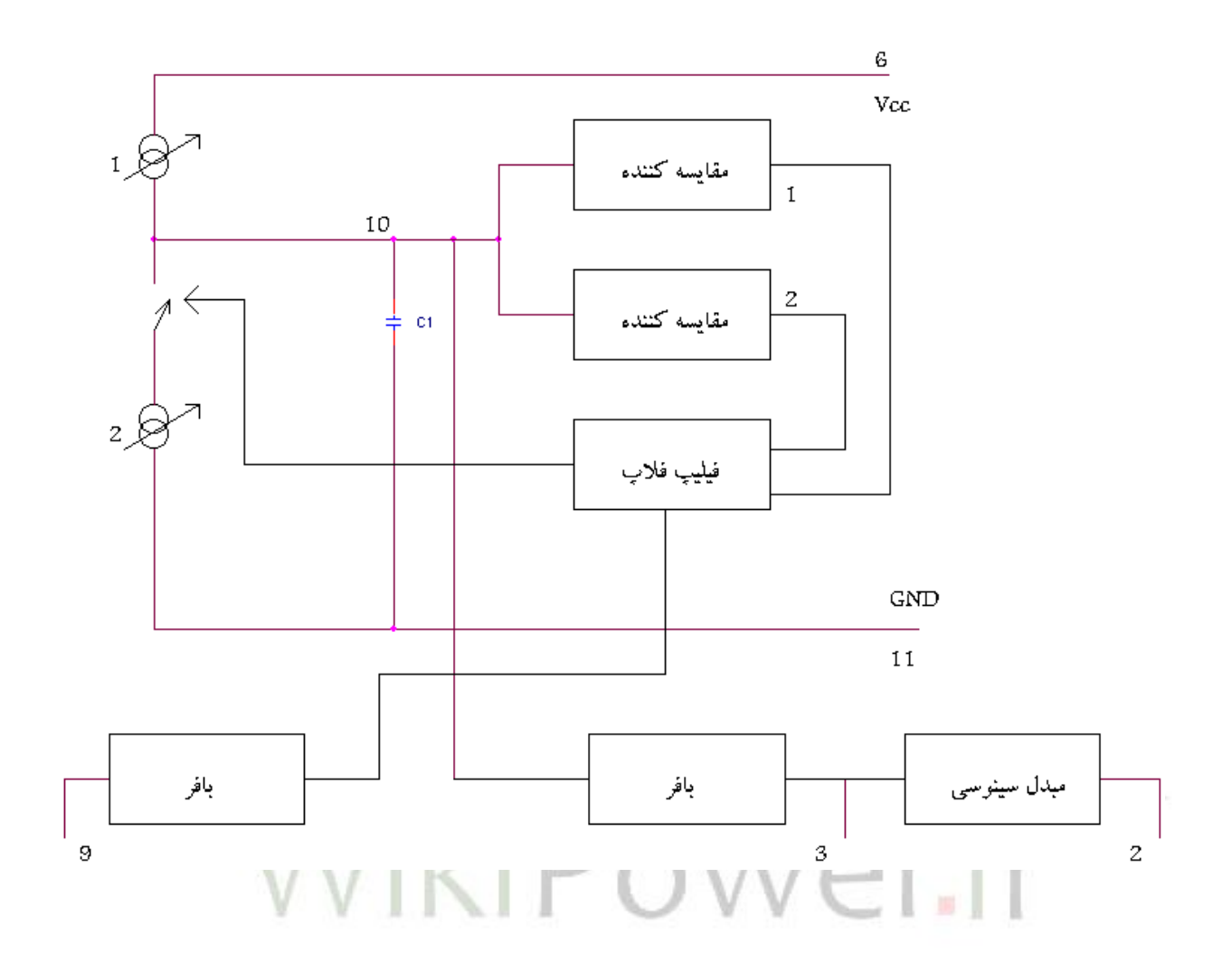

### شكل 2-2

آي سي فانكشن ژنراتور 8038 از چند نظر شبيه تامير 555 است. چون هم دو مقايسه كننده و يك فيليپ فالپ و هم يك طبقه خروجي دارد.

وقتي ولتاژ خازن C (خازن C خازيي خارجي است كه به آي سي وصل مي شود) به مقادير حدي پايين و بالا مي رسد ؛ مقايسه كننده ها باعث تغيير فيليپ فلاپ مي شوند. از دو منبع جريان نشان داده شده در شكل براي پر و ختليه كردن خازن استفاده مي شوند كه مقدار جريان هاي آهنا نيز تو سط مقاومت هاي خارجي تعيني مي شوند.

خازن با كمك منابع جريان پر و خايل مي شود كه اين به طور خطي صورت مي گريد بنابراين موج ولتاژ روي خازن مثلثي است كه با گذشنت از طبقه بافر خروجي يك ولتاژ مثلثي با مقاومت خروجي پايني در پايه 3 ظاهر مي شود.

مهني موج مثلثي با عبور از طبقه مبدل سينوسي كه مي تواند يكي از مدارهاي توضيح داده شده در گزارش قبل باشد ، در خروجي پايه 2 موج مثلثي توليد مي كند.

نكاتي در مورد نحوه كاركرد با آي سي

**برای دریافت فایل** word**پروژه به سایت ویکی پاور مراجعه کنید. فاقد آرم سایت و به همراه فونت های الزمه**

ولتاژ منبع تغذيه اين آي سي بايد بني دو مقدار 10 ولت تا 30 ولت باشد ، كه اگر تنها از يك منبع استفاده كنيم، شكل موج خروجي حول نصف و لتاژ منبع متقارن خواهد بود و اگر يك تغذيه مثبت ويك تغذيه منفي داشته باشيم شكل موج خروجي حول ولتاژ زمني متقارن خواهد بود.

در مورد دامنه موج ها بايد بدانيم كه دامه موج مثلثي تقريبا %7٣ ولتاژ تغذيه و دامنه موج سينوسي %7٢ ولتاژ تغذيه است بنابر اين براي تغيير دامنه امواج مي توان از تغيير ولتاژ تغذيه آي سي با استفاده از يك مقاومت متغير استفاده كرد. خروجي پايه۹ آ ي سي از لحاظ مدارات داخلي كلكتور با ز يك ترانزيستور است و بايد توسط يك مقاومت به يك ولتاژ مثبت تر از پايه 11 وصل شود.

به عنوان نمونه مقدار اين مقاومت در صورتيكه بار ديگري به اين پايه خروجي (پايه ۹) متصل نباشد؛ به نحوي انتخاب مي شود كه جريان كلكتور يك ميلي آمپر باشد؛ بنابر اين :

 $RL = ($  ولتاژ متصل به آن (  $/1$ ma

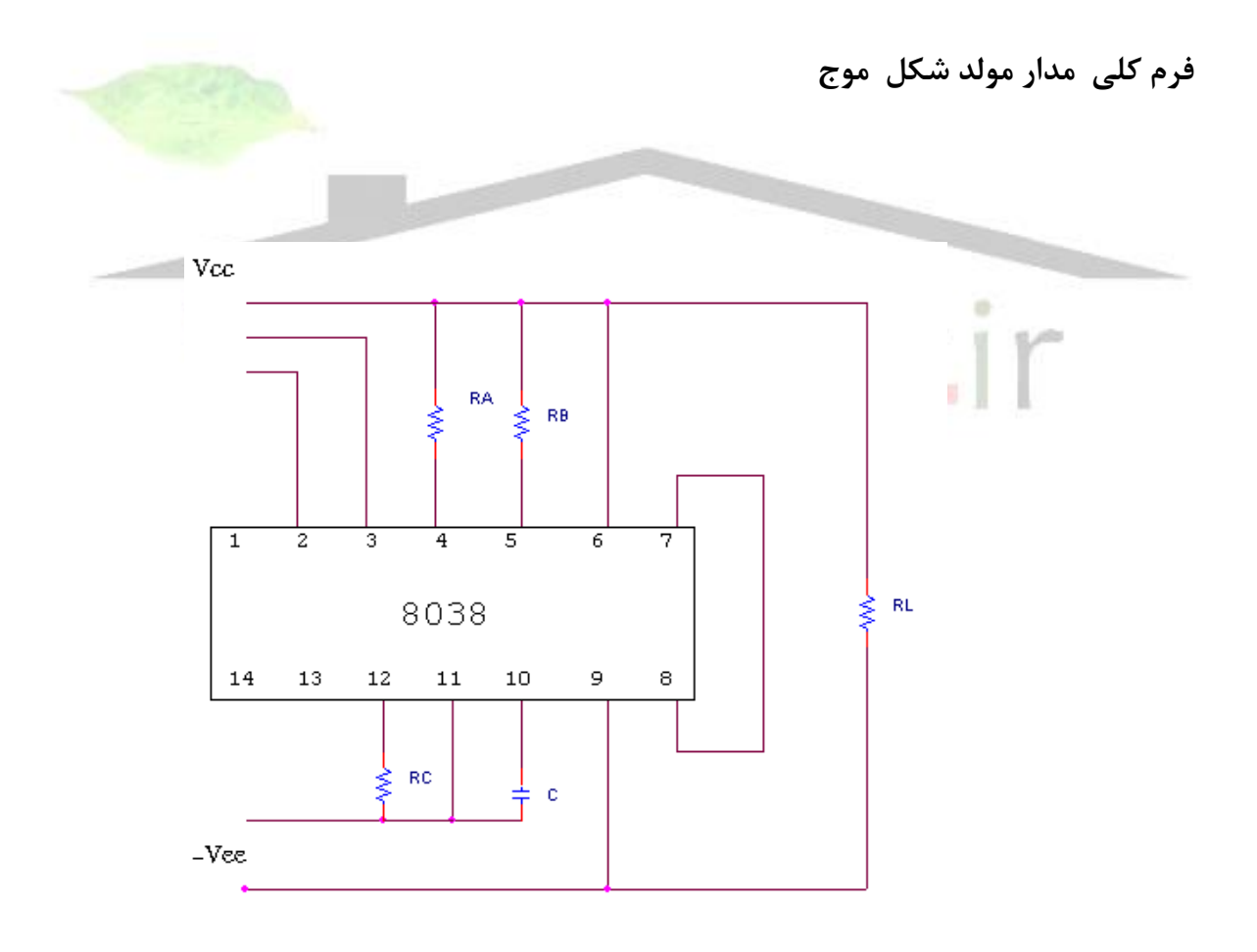

**برای دریافت فایل** word**پروژه به سایت ویکی پاور مراجعه کنید. فاقد آرم سایت و به همراه فونت های الزمه**

مدار شكل فوق به عنوان مولد تابع با فركانس ثابت به كار مي رود كه در آن مقاومتهاي R<sup>A</sup> و R<sup>B</sup> مشخص كننده مقدار جريان پر كننده و خايل كننده خازن B هستند. مقاومت RC كنرتل كننده امواج هارمونيكي در موج سينوسي خروجي است كه توصيه كارخانه سازنده آي سي براي مقدار آن، در مواقعي كه امواج هارمونيكي چندان مهم نيست. 82 كيلو اهم است.

با توجه به Datasheet ؛ اين آي سي و توصيه هاي سازنده آ ي سي مقادير R<sup>A</sup> و RB و C مشخص مي شود.

بنا به توصيه سازنده جريان هاي پر كننده و تخليه كننده بايد بين  $\mu$ A,10 باشد و هرچه جريان ها بزرگتر باشند به خازن بزرگتري نياز خواهيم داشت. پس با وجود اينكه در اين آي سي مي توان از جريان هايي تا مقدار mA5 نيز استفاده كرد ويل براي عملي بودن مدار و اجياد نشدن مشكاليت در رابطه با بزرگي خازن ها بهتر است از منابع جريان كوچكتري استفاده كنيم.

با توجه به اين توصيه ها دامي:

$$
I_A = \frac{V_t}{5RA}
$$

*I*  $-t = \frac{C\Delta V}{I}$ 

در توصيف اين مدار گفتيم كه نسبت دو مقاومت RA و RB وبنا بر اين منابع جريان ۱ و ۲ مشخص كننده زمان وظيفه موج مربعي است بنابر اين از تغييرات مقاومت ها مي توان براي تغيير زمان وظيفه استفاده كرد.

### **مروري بر عملكرد 038MAX :**

آي سي 8038 به عنوان يك آي سي پايه براي توليد امواج خمتلف بررسي شد ، در طول ساهلا اين

آي سي ها پيشرفت زيادي كردند ، به خصوص در زمينة تغيريات فركانسي اين پيشرفت قابل توجه بوده است.

جديدترين اين آي سي ها كه با جستجو در سايت هاي مختلف بدست آمده ، آي سي MAXO38 ساخت كارخانة ماكسيم اس<mark>ت كه تا فركانس ٢٠ مگاهرتز را</mark> تامني مي كند ، در ادامه ويژگيهاي خمتلف و مهم اين آي سي و حنوة طراحي مدار با آن آورده شده است.

 038MAX آي سي فانكشن ژنراتور است كه با اتصال آن به منبع تغذية 5 ولت ، قابليت توليد امواج مربعي ، مثلثي ، سينوسي با حداقل اجزا خارجي را دارد. تغيير فركانس خروجي از ١/٠ هرتز تا ٢٠ مگا هرتز ، زمان وظيفه و دامنة متغير به همره ويژگي تغييرات مستقل فركانس و زمان وظيفه از مشخصات اين آي سي است .

**برای دریافت فایل** word**پروژه به سایت ویکی پاور مراجعه کنید. فاقد آرم سایت و به همراه فونت های الزمه**

هر يك از امواج با دامنة 2 ولت و حول زمني توليد مي شوند و با انتخاب پني هاي خمتلف مي توان آهنا را انتخاب كرد .

شكل هاي زير خروجي آي سي را نشان مي دهند:

 $2-5$ 

شكل 4-2

CUTPUT FREQUENCY (Hz)

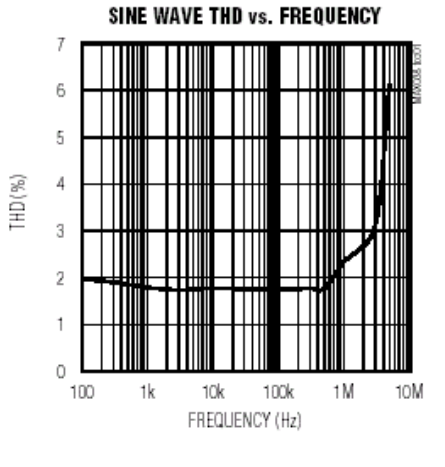

SINE-WAVE OUTPUT (20MHz)

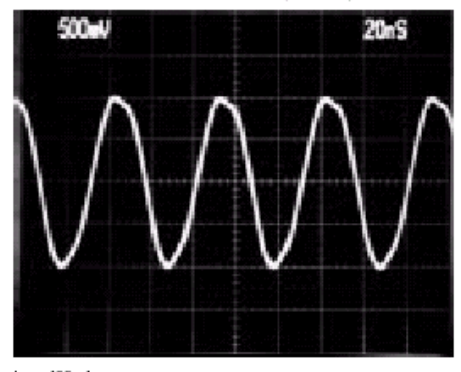

 $I_{\text{IN}} = 400\mu\text{A}$  G<sub>F</sub> = 20pF

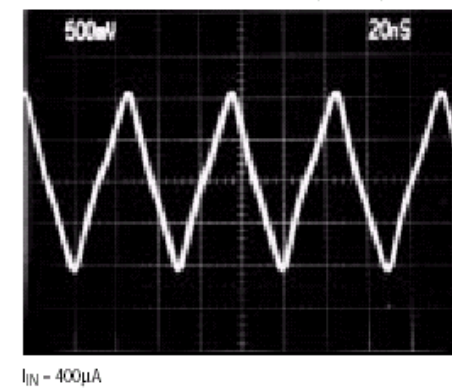

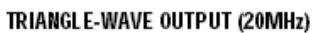

500mV

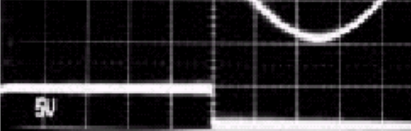

SINE-WAVE OUTPUT (50Hz)

TOP: OUTPUT 50Hz - Fo<br>BOTTOM: SYNC  $I_{IN} - 50 \mu A$ <br>C<sub>F</sub> - 1 $\mu$ F

TRIANGLE-WAVE OUTPUT (50Hz)

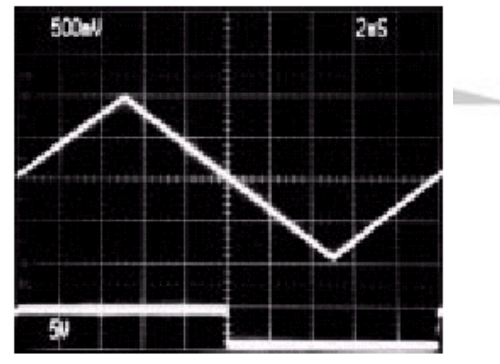

TOP: OUTPUT 50Hz - F<sub>n</sub> BOTTOM: SYNC  $I_{IN}$  = 50 $\mu$ A<br>C<sub>F</sub> = 1 $\mu$ F

SQUARE-WAVE OUTPUT (50Hz)

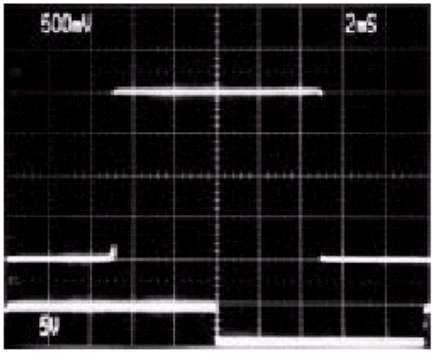

TOP: OUTPUT 50Hz - FD BOTTOM: SYNC  $I_{\text{N}}$  -  $50 \mu\text{A}$  $CF - I \mathbf{u}$ F unuu (v)

NORMALIZED OUTPUT FREQUENCY

I<sub>IN</sub> – 400µА<br>Сғ – 20рҒ

**برای دریافت فایل** word**پروژه به سایت ویکی پاور مراجعه کنید. فاقد آرم سایت و به همراه فونت های الزمه**

SQUARE-WAVE OUTPUT (20MHz)

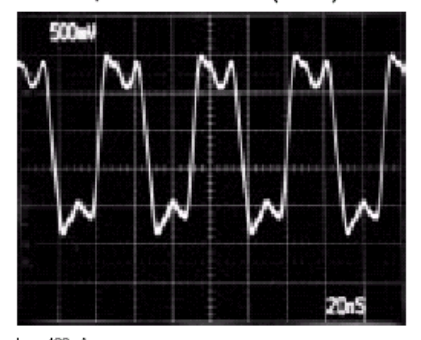

I<sub>N</sub> = 400μA<br>C<sub>F</sub> = 20pF

**FREQUENCY MODULATION USING IIN** 

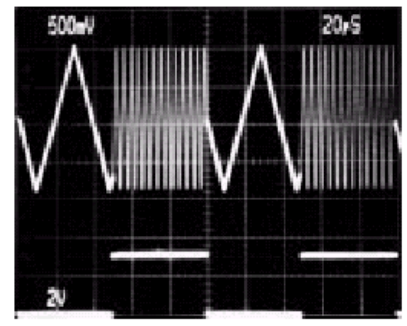

TOP: OUTPUT BOTTOM: I<sub>IN</sub>

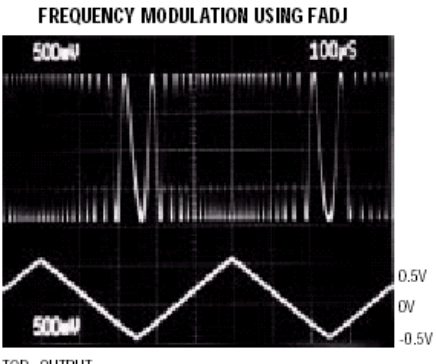

TOP: OUTPUT<br>BOTTOM: FADJ

**FREQUENCY MODULATION USING IN** 

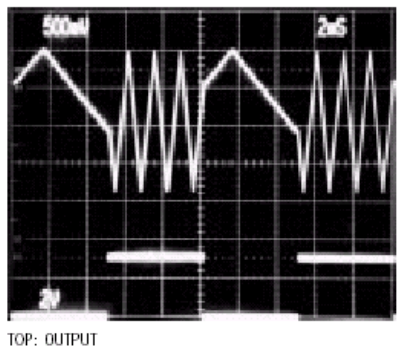

BOTTOM: I<sub>IN</sub>

PULSE-WIDTH MODULATION USING DADJ

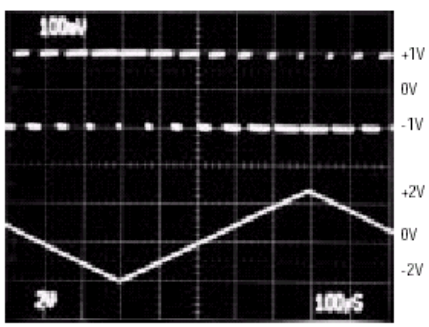

TOP: SQUARE-WAVE OUT, 2V<sub>P-P</sub><br>BOTTOM: V<sub>DADJ,</sub> -2V to +2.3V

**برای دریافت فایل** word**پروژه به سایت ویکی پاور مراجعه کنید. فاقد آرم سایت و به همراه فونت های الزمه**

**شماي داخلي آي سي به همراه المان هاي مورد نياز :**

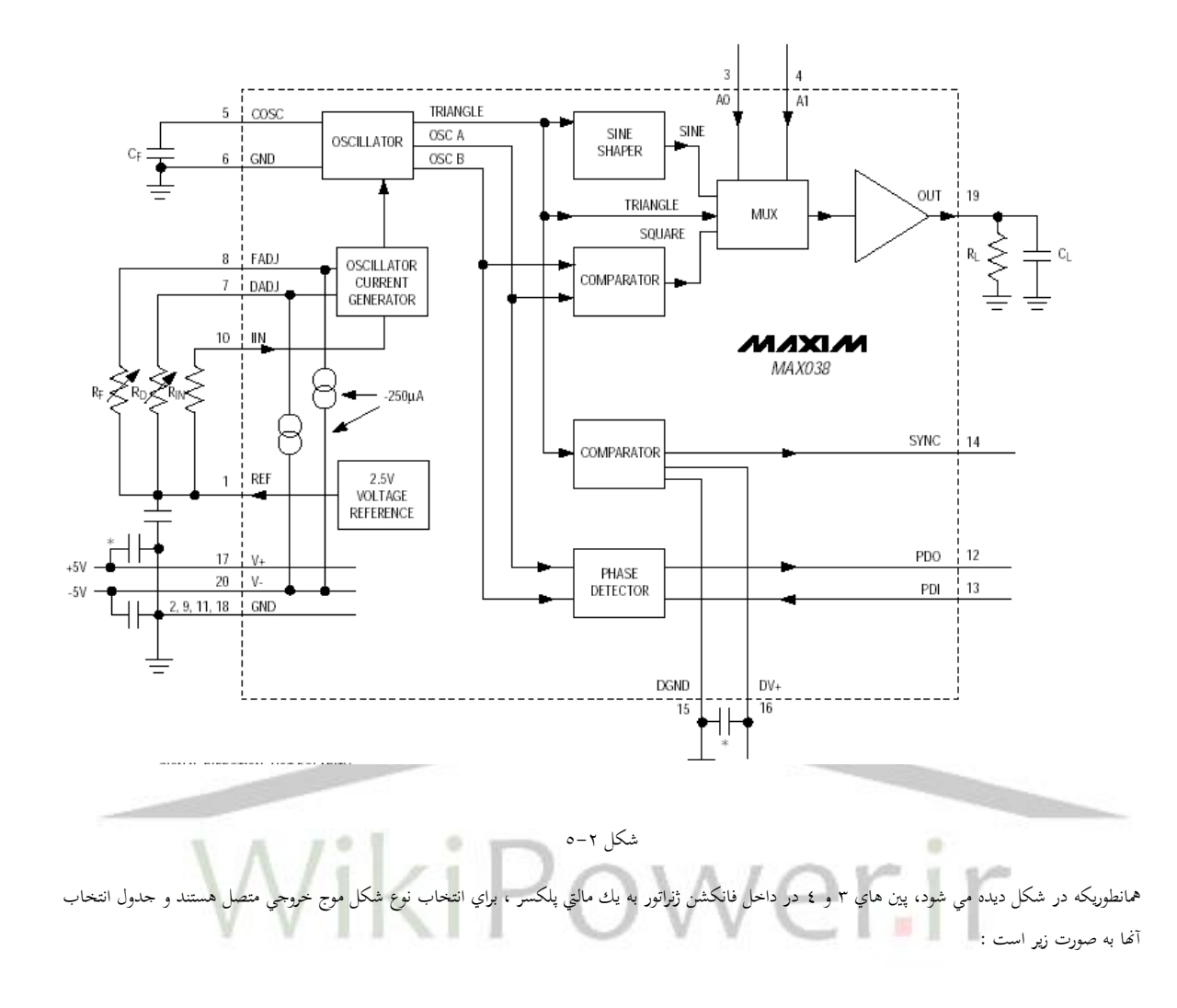

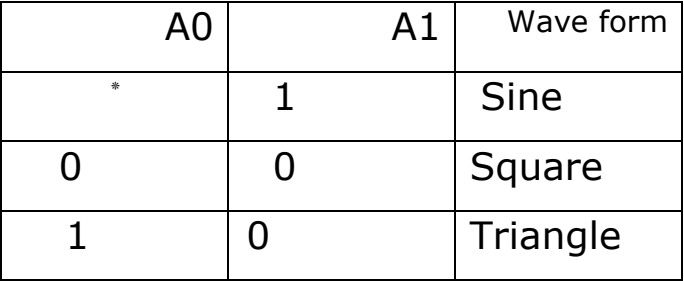

نمونه اي از شكل مدار بسته شده براي گرفتن موج سينوسي از پاية ۱۹ آي سي ، همانطور كه در شكل ديده مي شود از دو پين ۳ و ٤ براي تعيين شكل موج استفاده شده است .

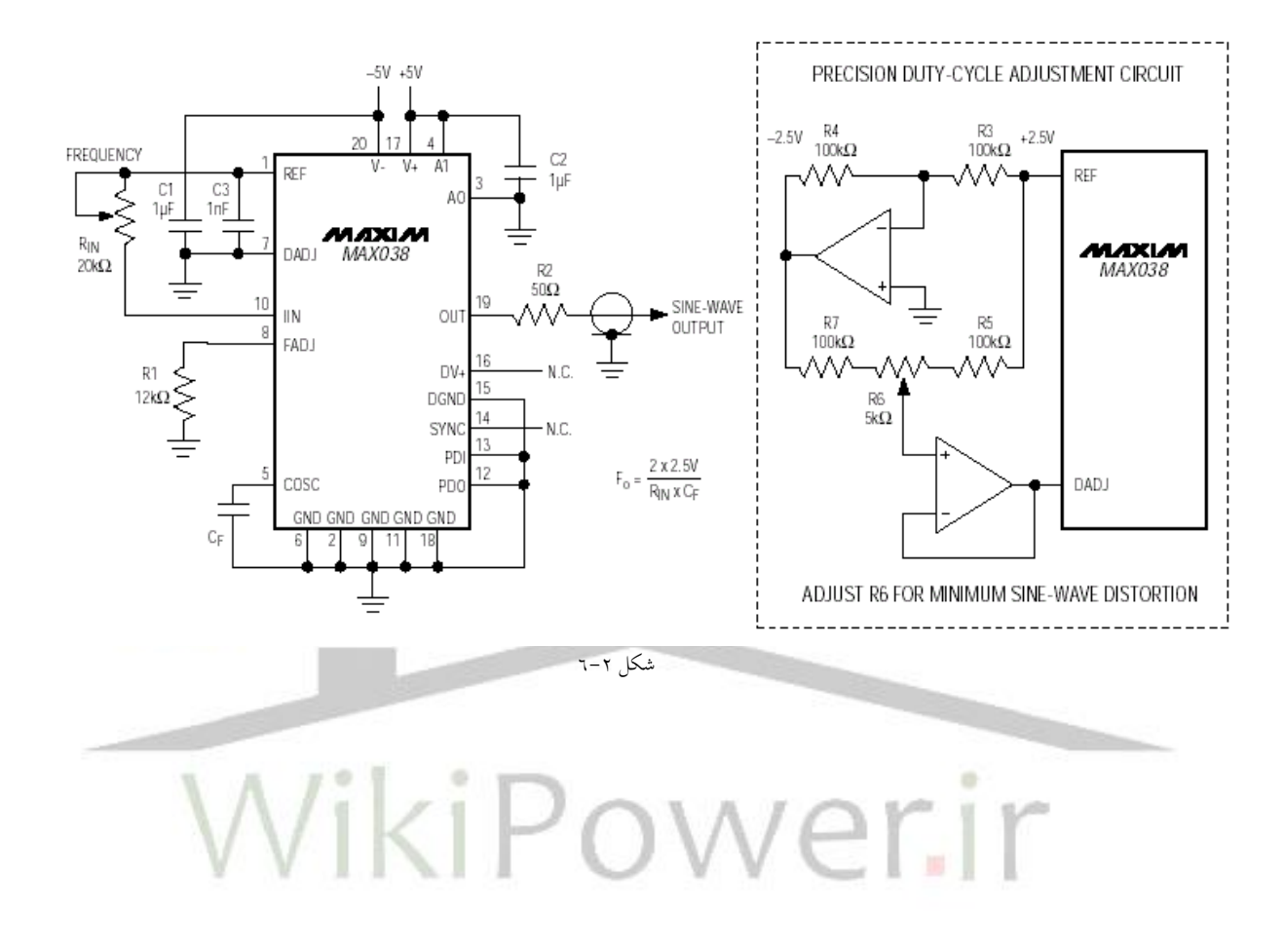

**برای دریافت فایل** word**پروژه به سایت ویکی پاور مراجعه کنید. فاقد آرم سایت و به همراه فونت های الزمه**

### **نتيجه گيري :**

با توجه به دو فرم كلي بررسي شده براي موضوع پروژه، مي¤وان گفت: پيشرفت تكنولوژي در چند سال اخير قابل توجه و چشمگير بوده است و استفاده از روشهاي مختلف ساخت آيسي باعث كاهش خطاها و ايدهآل شدن نتايج شده است.

ولي علاوه بر اين مسـاله، دقت در طراحي مدار و استفاده از قطعات مختلف كه سرعت بالاتر و خطايي كمتري دارند، ميتواند در طراحيهاي دستي توسط ما دانشـجويان نتايج را به ايدهآل نزديك كند.

در طراحي اين پروژه به مزاياي نرمافزار  $\bf{Orcad}$  به عنوان يك نرمافزار مورد اسـتفاده در رشــته مهندســي برق بيش از پيش پي برديم و باكمك آن توانسـتيم خطاهاي طراحي را حداقل و سرعت طراحي را باال بربمي.

در پايان اين پروژه اميدوارمي كه بتوانيم از جتربههاي بدست آمده در اين طراحي در حميط كاري خود نيز استفاده كنيم.

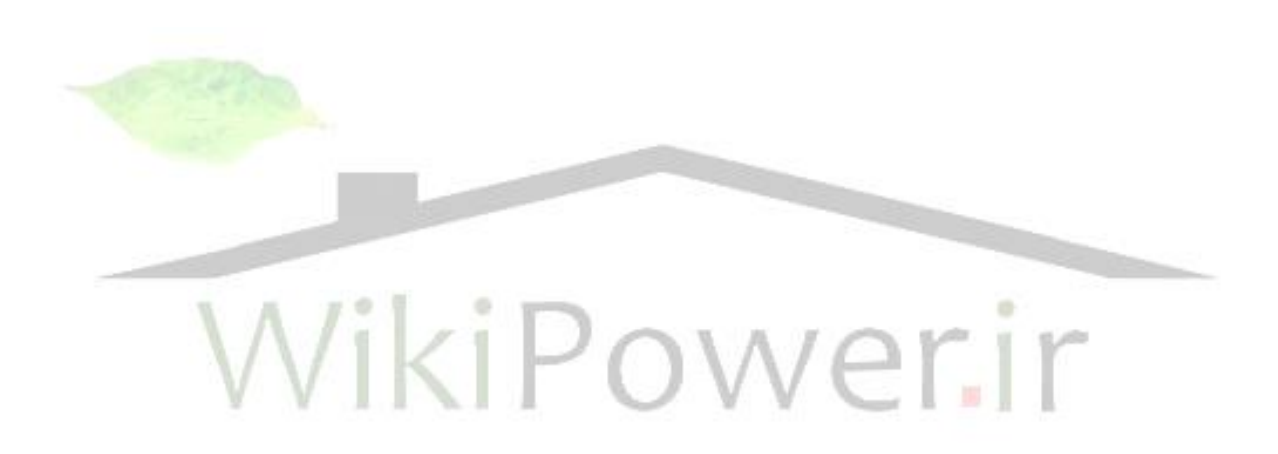

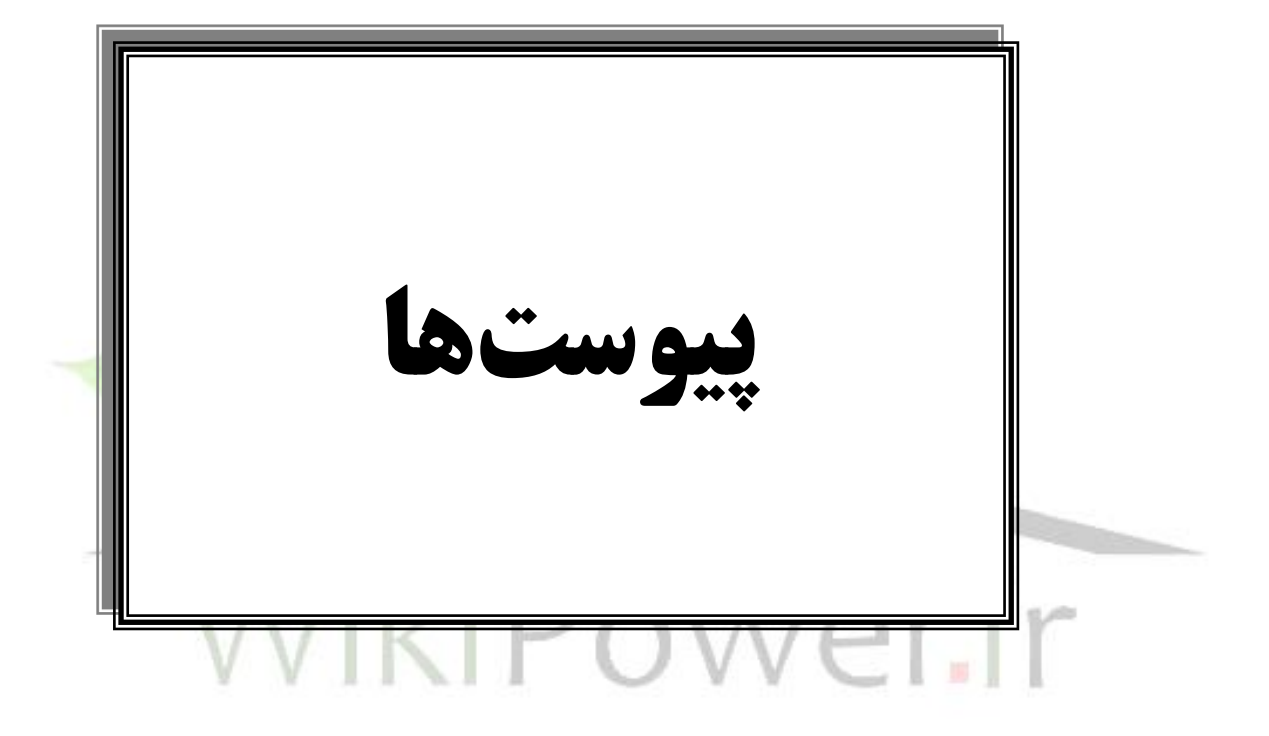

**برای دریافت فایل** word**پروژه به سایت ویکی پاور مراجعه کنید. فاقد آرم سایت و به همراه فونت های الزمه**

**فهرست منابع :** حتليل و طراحي مدارهاي تكنيك پالس ديويد بل اينرتنت :

سايت هاي ماكسيم ، فيليپس ، ناسيونال

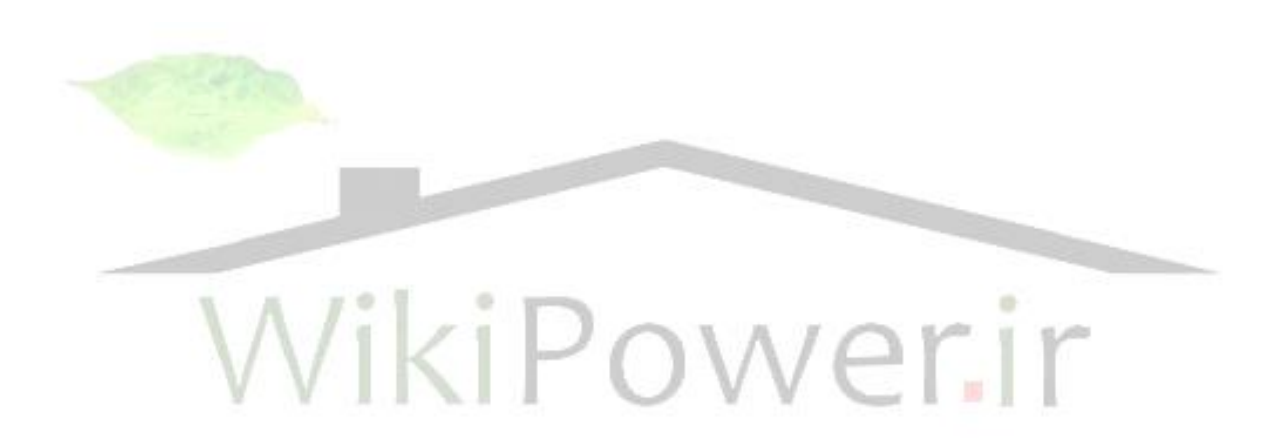

Students: Arshila Taghian - Arash Izadi Project Title: Design and implementation of function Generator For the degree of: Bachelor of science Aduisor: Dr. Alireza Fattah Department: Electronic Engineering Department Faculty: Electrical and computer faculty University: University of Shahid Beheshty Date: Spring 2005

### **Abstract**

With the development of communication and Electronic devices, an extensive growth has been made in the need of with better accuracy, such as function Generators.

The purpose of this project is, first, acquainting with function Generator theory and how to made sines afterward, design and circuit implementation of practical one.

### **Key words:**

Duty cycle - Astable - offset - Miller Antegrator

**برای دریافت فایل** word**پروژه به سایت ویکی پاور مراجعه کنید. فاقد آرم سایت و به همراه فونت های الزمه**

# **Project Title: Function Generator Design and Implementation**

### **Project ereport Presented to:**

Electronics Engineering Department Electrical and Computer Engineering Faculty

### **University of Shahid Beheshty**

In partial fulfillment of the requirement for the degree of

Bachelor of science

### **Field Name:**

Electronics Engineering

# **Advisor:**

Dr. Alireza Fattah

### **By:**

Arshila Taghian Arash Izadi

### **Date:**

Spring 2005